ANTI-APATHIE-FANZINE

TIAN 0,99-DEUTSCHILL

Agonie des schizophrenen Wahnsinns

Nummer 5

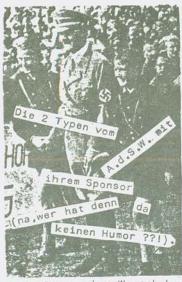

Liebe Genossinnen und Genossen, Ave Maria! So, wir haben unsere entsetzliche Drohung wahrgemacht und hier ist jetzt A.d.S.W. Nr.5(wie kann man nur so unmenschlich se in).1983 scheint doch noch(das letzte ?) ein sehr intressantes Jahr zu werden,die Laschheit der Jahre 1981/82 scheint endgültig überwunden zu sein, und so blicken wir mit Zuversicht in die Zukunft(???). Tja,auch auf uns hat die Wende in Bonn gewirkt, die große Wende(?) ist vollzogen und jetzt muß ja einfach der Aufschwung kommen,und er kommt ja auch(hoffentlich). Hm,wir haben unsere Auflage ein weiteres mal gesteigert, und damit/fängt es auch an denn je höher die Auflage eines zines is t,umso mehr stellt es sich selbst in Frane ge,aber keine Angst,auch diesmal ist kei n Profit in Sicht, das versichern wir euc h.Ein Fanzine ist immer eine Sache, wo wi r bisher nur zugelegt haben,aber das ist in Ordnung so, und es ist ehrlich.Jetzt zum internen, A.d.S.W. Nr.4 hat sich sehr gut verkauft, wir waren überrascht, aus al len Himmelsrichtungen kamen die Bestellu

ungen, so mancher Wunsch konnte nicht mehr erfüllt werden (Verzeiht uns !),auch waren die Reaktionen(zu ?!)positiv,so mancher wollte un s da wohl in den Himmel loben(Eigenlob stinkt !).Na.ja,was solls.. Das Cover hat diesmal wieder Stefan gemacht(ich bin unschuldig). Und diesmal haben wir auch einen 'Gastschreiber' dabei der uns einen Gelsenkirchen-Reisebericht abgeliefert hat. Ihr könnt uns auch weiterhi n schreiben, Austauschabos mit anderen zines gehen wie immer klar. Tj a,und sonst,unsere Kassettenproduktion nimmt auch immer konkretere Formen(handelt sich dabei bisher um einen Sampler mit deutschen und englischen Bands, doch es kann sein, das da auch noch Schweizer und Finnen dazukommen-Werbung muß sein)an,auch hat/wird das A.d.S.W. je tzt auch mal öfters Gigs organisieren(hauptsächlich in Darmstadt). Setzt euch mal mit uns in Verbindung, wenn ihr hier aus der Gegend seiht.Sonst fehlen eigentlich nur noch unsere Adressen(wie Thoras Koch, Zur Silberhecke 7,8751 Bessenbach 3-Stefan Rohmig, In den Birkenäckern 12,6100 Darmstadt 23---Yeah, jetzt kommen wieder die Grüße, wo eh schon alle drauf warten, de nn wer liest nicht gerne seinen Namen(oder dem seines Fanzines)auf der Grußseite, wir kennen jetzt inzwischen soviel Leute, das wir prak tisch mal ein Fanzine nur mit Grüßen machen könnten-A.d.S.W. grüßt:Ex-Orgienpost/Do you wanna dance,Ex-Suburban News,Lu xusmüll/Luna X, Funzine(+Knallschoten)Der Heilige Krieg, Rückstand, Ex-Werwolf/Eiweiß, Mob, Bie blutige Binde/Besser als gar nix, Report, Katastrophe-Provinz(KP), Ex-Konzentration(KZ), Ex-Wahnsinn/Niveaulos, Meilenstein, Fehlschlag, Glück und Arbeit, Irre, Anal, Wa?, Seelenqual, Ultimative Lebensfreude, Ex-Minusrekord, Ex-Primitives Leben, Namenlos Testament(+Halsavsnøvr's), Breakout(+Gutter Virtues), Aufklärung/Gehirnwäsche, Gefangene der Wälder (+EA80) und en Zlof-Matthias von Zweckfrei, Mike und seine Schrotthandlung, Peter von Die Wut, Mutfak in Berlin, Peter(+Annette)in Gladenbach, Gottes Gnade Label(+Wss)in FFm,Rolf(von dem ich immer die billigen Platten krieg)in FFm, Christian in Hagen, Alptruck in FFm, Chaos-Rec. in Rotenburg, Petra(die nach FFm gezogen ist);Alfred,Siggi +Dominique in München,an Stolz sind wir die Bürger der das Konnektion in HH, und an Volxfront in FFm... B. darrug, aufs possie mit 'Ausland'In der Schweiz:Christian aus Basel, den

ternationalistischen tung gerecht wurden.

Verantwor- ch verdienen) -- Sollten wir jemand vergessen ha ben, so bitten wir dies zu entschuldigen Schluß.

Fanzines, ein Wieso und Weshalb ?!?!?!?!?

Ey, alter, wir wollen hier jetzt nicht mit irgendeinem theoretischen Zeug gelangweil die besser, die jot sind - die müssen nicht mehr werden, sondern wir wollen Berichte vo ligefüllt mit Action und Sex(wenn ihr das wollt, dann geht bitte zum nächsten Kio sk und verlangt die Bildzeitung). Dieser Tage erschien ein Buch auf dem Markt nam drau und stell mir das vor, immer mit diesen Schone leise Musik gehort. Da denk ich manchemal drau und stell mir das vor, immer mit diesen schone leise Musik gehort. Da denk ich manchemal drau und stell mir das vor, immer mit diesen schone leise Musik gehort. Da denk ich manchemal drau und stell mir das vor, immer mit diesen schone leise Musik gehort. Da denk ich manchemal drau und stell mir das vor, immer mit diesen schone leise Musik und – Ach, ich dachte, du schönen Musik und - Ach, ich dachte, du schläfst", unterbricht Maria Rüb und sieht zur ens "Wir waren Helden für einen Tag", von einem gewissen Hollow Skai aus Hannover, Tochter, die sich in eine Ecke gelegt und in einem und einem gewissen Paul Ott aus der Schw Bilderblatt ein Preisausschreiben entdeckt hat. sprachigen Fanzines aus den Jahren 19771981. So weit, so gut, und ich hab mir das
Buch sogar gekauft, das muß ich zu meiner
Schande gestehen (schäm dich. ab in die Fok Vielleicht ver Troeteren. Schande gestehen (schäm dich, ab in die Eck Vielleicht 'nen Trostpreis. e).Es kostet immerhin 10,80,-DM und ist im linken rororo Verlag erschienen, wo ja schon öfters Machwerke über die neue Musik aufgetaucht sind.Nun,das Buch hat 264 Seiten und es stehen eine Menge wichtige, informative und auch lustige Sachen drinne,auch wenn ich einiges sc-hon kannte.Vom Inhalt her ist das Buch wirklich empfehlenswert,auch wenn einige langweilige Sachen dabei sind.Ater man merkt schon das da keine Stümper am Werk waren. Intressant ist auch noch die Fanzineliste am Ende des Buches, wo ich auch erwähnt werde (Und das mußte ich natürlich hier noch erwähnen !). Doch jetzt zu meiner negativen Kritik k.Das Euch behandelt so die zines bis Ende 81, ist aber erst im Januar 1983 auf dem Markt gekommen,ist also nicht mehr gerade sehr aktu-ell.Das Buch erhebt zwar keinen Anspruch auf Vollständigkeit,aber trotzdem erscheint mir das Buch manchmal zu lückenhaft und unvollständig,und natürlich sind bei weitem nicht alle Fanzines erwähnt,die bis s Ende 1981 erschienen sind, aber ich schrieb schon mal, diesen Anspruch erhebt das Buch auch gar nicht.Zu guter letzt kann ich mich dem Schlußwort Faul Otts nur anschließen,und zwar das dieses Buch Geschichte ist, nicht mehr aber auch nicht weniger und das ich es jedem trotz einiger Schwächen empfehlen kann.Doch einer Schlußfolgerung der beiden ehrenwerten Herren kann ich nicht zustimmen,und zwar ist da ab 1980-81 von einem Abebben der"Fanzinewelle"die Rede.Ich würde nicht schreiben,das sich die Anzahl der Fanzines verringert hat,eher im m Gegenteil,ich würde schreiben,die Inhalte haben sich doch enorm zu den "Fanzineverteranen" verschoben Sicher, Platten, Konzerte, Bands sind immer noch ein wesentlicher Bestandteil der zines, doch daneben gibt es jede Menge allgemeinere,umfassendere Stories,die zum Beispiel oftmals mit der Neuen Musik nur am Rande zu tun haben Aber das ist bestimmt nicht negativ, wenn man sein Gesichtsfeld erweitert, und wer will schon zum xten Mal den soundsovielten Konzertbericht lesen. Drum bin ich der Meinung das man die alten Fanzines nicht mit den heutigen ver rgleichen sollte, weil doch ganz andere Vorraussetzungen gegeben sind. Und wenn die Vorraussetzungen anders sind,spiegelt sich das zwangsläufig auch in den zines wieder und bloß weil die zines ihr Gesicht gewandelt habon, dann gleich von einer abgebtten "Fanzinewelle" zu sprechen erscheint mir doch ein bißchen zu übereilt. Auch, so scheint es mir, haben viele Fanziner ihre in den Jahren 81,82 angelegte Laschheit vorerst für das Jahr 1983 abgelegt und blicken wieder zuversichtlicher und mit Optimismus in die nähere Zukunft,und viele von uns wittern Morgenluft(Götterdämmerung !).Denn mir ist aufgefallen,das in letzter Zeit wieder eine Menge guter, einfallsreicher und origineller Fanzines erschienen sind, die mich echt überzeugt haben und wo man keinesfalls von einer Abebbung sprechen kann, eher das Gegenteil ist der Fall. Tja, es scheint fast so, als wenn die große "Fanzinekrise" (falls es je eine gegeben hat ?) endgültig vorbei ist, und sich die Fanziner mit dom eigenen Zopf aus dem Sumpf der kulturellen Langeweile gezogen haten, neue frische Kräfte sind in Form vieler neuer zines aufgetaucht. Ich wage sogar zu behaupten, nie war die Fanzineszene so vielseitig und so lebendig wie heut , manchmal glaubt man sogar, das manches zine vor Lebensmut scheinbar berstet.Schade bloß,das die zines von einer relativ begrenzten Personenkreis nur verschlungen werden.Das Frinzip "Spaß und Informationen"ist wieder in den Vordergrund gerückt, und das der Leser(Kuckuck)Spaß am Lesen eines Fanzines hat,das ist für mich immer und ewig das einzig entscheidene,die Hauptsache!!!!!!

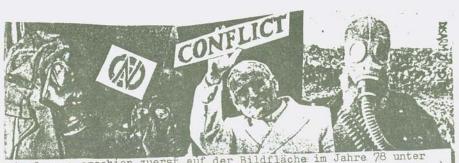

Die Gruppe erschien zuerst auf der Bildfläche im Jahre 78 unter verschiedenen Namen (New Establishment, Riot und Slattered Rockstars) Zu der Zeit gehörten immer wieder wexelnde Leute dazu, die bei diesem organisierten Durcheinander(Zitat)über den Zeitraum von nem Jahr mitmachten. Der erste öffentliche Auftritt sollte 1980in einer jörtlichen Schule sein, aber as wurde nichts daraus, was vielleicht besser für die Band war(auch Zitat)Der Name CONFLICT tauchte später 80 auf, die Gruppe bestand aus Colin(ges)John(b)Ken(dr)Grey (git)und Paul(zuständig für Dias, Tapes (Diese Besetzung spielte lo Gigs in und um Eltham(stadtteil von London)Aber es dauerte bis Juli 81, bis sie eine größere Bekanntheit erlangten, sie spielten ak Vorgruppe von Flux of Pink Indians, ein großer Erfolg war dieser Gig Pauline stieß als zusätzliche Sängerin dazu, was der Gruppe half, teine eigene Identität und Persönlichkeit im Sound aufzubauen. In Jan nächsten 2Monaten passierte viel, vieles auch zum Schlechten hin. Sänger Colin verlor fast sein Augenlicht als er attackiert wurde, das bedeutete auch, daß der Termin für die erste Platte verschoben werden musste. Dann verließen der Gitarr ist und der Drummer die Gruppe. Sie wurden durch Stave (verben Git Gruppe.Sie wurden durch Steve(vorher Git.der lokalen No Class)und Schlagzeuger Paco(vorher Strontium Dog)ersetzt.Nachdem sich Colin erholt hatte, komnten sie es kaum abwarten wieder live zu spielen Im Oktober war es dann soweit und später folgten noch 2Gigs zus. mit Crass augerhalb Londons. Der Erfolg dieser Konzerte stärkte da s Selbstvertrauen nacht Vorherg henden ErEIGnissen. Danach wieder Gigs und eine Kleine Tour zusammen mit der Gruppe Rubella Ballet Endlich wurde auch die erste EP für CrassRecords innerhalb von 2 Tagen aufgenommen. Titel: The house that man built, mit den Stücken Conflict, Wargames, I've had enough und Blind Attack. Sehr gut und empfehlenswert... In der Gruppe gab es Konflikte (versteht ihr? conflict Konflikte ha ha h) und Pauline verließ die Band wiedeer. Sie hatten viel Glück, was das öffentliche Interesse anbelangt und demzufolge Artikel in der Presse und natürlich in Vielen Fanzines (hiiieeeeser!) Im Herbst82 kam die LiveEP aus dem Centro Iberico London auf XNFRIX raus. 6Songs aber von denen sind fast alle auf der im März 83erschienenen Lp'it's time to see who's who in besse rem Sound drauf. Die Leute, die unter dem Banner von CONFLICT stehen, haben alle

Die Leute die unter dem Banner von CONFLICT stehen, naben alle verschiedene Ideale und verschiedene Methoden mit denen sie diese verschiedene Verschiedene Methoden mit denen sie diese verschiedene vollen. Sie alle verbindet jedoch der Glaube, daß es erreichen wollen. Sie alle verbindet jedoch der Glaube, daß es wichtig ist, die Leute zu ermutigen igre eigenen Augen zu benutzen nicht einfach zu glauben, was aus den Medien kommt, nicht einfach nicht einfach zu vertreten, ohne daß man sich mit d r anderen beschäf eine Seite zu vertreten, ohne daß man sich mit d r anderen Leuten tigt hat. Ihnen ist es bewußt, das es falsch ist, andereen Leuten tigt hat. Ihnen ist es bewußt, das es falsch ist, andereen tigt hat. Ihnen ist es bewußt, das es falsch ist, andereen tigt hat. Ihnen ist es bew

LECTOR DELANTS OF THE CONTROL OF TAKTEN ST. LINES EN ST. AND THE CERNOSTE AND ST. HAVE THE TELLER KOMMI. NICHT ALLE DER BAND GLANDEN DES FLEXCH-ESSEN FAICH ET MINOUEN DES FLEXCH-ESSEN FAICH ET MINOUEN DES FLEXCH ET MINOUEN DES FLEXCH ET MINOUEN DES FLEXCH ET MINOUEN DES FLEXCH ET MINOUEN DES FLEXCH ET MINOUEN DES FLEXCH ET MINOUEN DE FLEXCH ET MINOUEN DE FLEXCH ET MINOUEN DE FLEXCH ET MINOUEN DE FLEXCH ET MINOU

MILLOVEN DESCRIPTIONEN DIE TARTEN IN TRISSEN WAS GEGEBEN MELDEN WAS GEGEBEN MELDEN DEL SULATE STATE DE LA CHUIZIOSEN TIEREN.

Er en

Da

VE

fr we be be po de

zi ei

gl

ni we Ma ni ha ur

er ch sc ki ge di

Dr Ic

de

.

# GUTTER

Gutter Virtues sind:
Patrick-Gesang
Peter-Sologitarre
Roland-Rhytmusgitarre
Diesel-Schlagzeug
und Urmel-Bass
Kontakt:Gutter Virt.
c/o Conny Wallner,
Gartenstraße 2,
8642 Oberschleißheim

Gutter Virtues, was ist denn das schon wieder für eine undeutsche Ferkelei, sowas hät's bei Adolf aber nicht gegeben, immer diese englische Namens gebung, die führt doch zur Verkümmerung des Deutschtums, empörend! Nun, hier will ich mal wieder eine neue Gruppe aus dem Münchener Raum vorstellen, mit dem klangvollen Namen Gutter Virtues. Gutter Virtues (sprich: Gattah Vöhrtjuhs) heißt nicht etwa, wie der

deutsche Volksgenosse meinen möchte Guter Virus oder so was sondern Gutter Virtues ist Englisch und heißt auf Deutsch 'Die Tugenden der Gosse'Also schon mal ein sehr sympathischer Name.Gutter Virtues gibt es seit Anfang 1983 und n'Gig mit den relativ bekannten Normahl's aus Winnenden hatten sie auch schon. Zuvor haben die Jungs von Gutter Virtues auch schon in anderen Bands mitgewirkt,als da wären die Schlocks, die Gasolins, Krach und die recht bekannten, aber inzwischen nicht mehr existierenden Condom, die es immerhin zu einer Ep-Veröffentlichung brachten. Es wird zum Teil in Englisch und in Deutsch gesungen(laßt mir das Germanische Lied-gut nicht verkümmern,Jungs).Zur Musik,Gutter Virtues machen schnelle, harte, aggressive und gute Musik, soweit ich das von ihrem Obungsraumtape beurteilen kann,aber zum Glück keinen Schrummelsound Marke Härter, Schneller, Fhantasieloser, Also ist diese Gruppe durchaus ein positives Erlebnis.Sie sagen von sich selber, das sie unpolitisch sind, weil Politik ist Scheiße(iihhh,wie vulgär),darum kommt Politik in ihren Liedern auch nicht vor,ihre Lieder gehen mehr auf den alltäglichen psychischen, emotionalen Wahnsinn und Terror ein(?). Auch ich lehne Politik ab, jedoch bin ich der Meinung, daß man der Politik nicht entkommt und sich mit ihr so zwangsläufig auseinandersetzen muß, auch wenn dieses nicht gerade sehr erbauend und erfreulich ist, und daß man sie nicht ignorieren kann.Gewiß,Politik ist ein dreckiges Geschäft,doch unpolitisch zu sein ist doch nichts anderes als eine geist-ige Kastration.Und ob man überhaupt in der heutigen Welt unpolitisch sein kann, wage ich doch aufgrund der Gegebenheiten zu bezweifeln(wenn's beliebt).Noch etwas,Gutter Vir tues sucht gegen Unkostenerstattung Gigs in aller Welt.... Die Depotmarktstorie oder Unter falschem Verdacht(ach,wie spannend)!!!

Jeder von euch kennt doch diese Discountmärkte, mögen sie nun Depot, Basar oder wie weiß ich heißen,wo man vom Aal bis zur Zahnpasta alles kriegt.Also,es war mal wieder ein stinknormaler Tag in Darmstadt und ich(=Thomas)und Stefan langweilten uns bei Erol,bis irgendeiner auf die Idee kam,das man sich doch eine Dose Graffity besorgen müßte um der Langeweile ein Ende zu machen.Frohgelaunt machte man sich nun auf den Weg in eines dieser schon erwähnten Konsumparadiese.Wir kamen an einem Depotmarkt an und betraten diesen,was die schon übliche Bestür-zung bei Kunden und Verkäuferinnen ergab und sich so sämtliche Ladendetektive an unsere Fersen hefteten.Doch es begab sich zu der Zeit,da s der Laden leider keine Sprühdosen dahatte und wir so nach Besichtigung der Hundefutterabteilung beschlossen zu verschwinden und uns anderweitig mit Graffity einzudecken.Wie nun jeder Mensch weiß,gibt es in diesen Discountmärkten nur einen Ausgang und der führt durch die Kasse.Wir mogelten uns also entlang der Käuferschlange an der Kasse vorbei, doch Stefan wurde angehalten under solle doch mal vorzeigen, wa s er denn so in seiner Flastiktüte hätte und auch mir wurde dieses hefohlen,weil ich auch eine Tüte daheihatte. Als folgsame Staatsbürger taten wir,wie uns gesagt und leerten unsere Tüten aus,ich versuchte noch vergeblich,die uns ri°trauisch beäugenden Kassierinnen zum Kauf verschiedener Fanzines zu anfrieren wolche ich zufällig dahei hattått doch das wollte nicht so recht gelingen.Bitte wenden die dieses Blätt

Der Alltag. Ich mach' meine Arbeit. Um halb Also, der Versuch den Verkäuferinnen Fanzischs muß ich raus. Wir kregen den General-Annes anzudrehen, was mißlungen, aber dadurch zeiger, und den hole ich mir rein und lese den, war mein Tatendurst noch lange nicht gesmache Frühstück und bringe das Kind zur Schu-le." Die Chaudia sei ihr besses Stick Die Claudia sei ihr bestes Stück "Die ist ein tillt "Ich hatte zufällig auch eine Kasset le. Die Ckaudia sei ihr hestet Stuck. Die ist ein ganz lieber Kind. Die ist nicht frech und schr verständnisvoll für ihre zehn Jahre. Auch sozial ist sie gut, sagt die Lehrerin. Noch mit 12 habe sie gut, sagt die Lehrerin. Noch mit 12 habe sie claudia gekniegt. Als sie damals zum Azt einige habe sie gedacht, sie sei in den Wechseljahren. Und als der sagte, ich wäre schwanger, hab ich gelacht und gemeint. Sie machen aber Witze, Herr Doktor - und da war ich schon im fünften Monat und wußte das gar nicht.

Litter in neuer Finnischer Musik dabei, welch diese Kulturbanausen reagierten nicht, ich erntette lediglich verständnislose Blicke. Schließlich hatte man uns durchsucht bzw. unsere Tüten, und da gegen uns nichts vorlag, durften wir nun unseres Weges ziehen und wußte das gar nicht.

und wir verließen diesen ungastlichen Laden und als wir aus der Tür traten, glaubten wir drinnen ein allgemeines Aufatmen zu verspüren.Wir waren mal wieder lediglich wegen unse res Aussehens festgehalten worden, hm, aber daran hat man sich mittler weile schon gewöhnt, insofern war es nicht so tragisch. Was bleibt, ist ein schaler Nachgeschmack und Verbitterung. Nachdem wir jetzt diesen ungastlichen Laden verlassen hatten(auf Immer und Ewig),steuerten wir erstral Karstadt an, sahen uns da um, danach sind wir zu Quelle um dann doch wieder auf Karstadt zurückzukommen, und da bekamen wir auch end endlich das, wonach wir so lange auf Wanderschaft waren, eine Dose mit Schwarzer(logo, man)Sprühfarbe.Wir haben dann noch ein bißchen in einer Autotiefgarage gesprüht und noch ein bißchen draußen(aha, man mach te sich des Deliktes der Sachbeschädigung schuldig)und das wars dann auch.Irmerhin wurde endlich mal ein Gegenpol zu den Hippiesmühereien geschaffen und das ist besser als nur endlose Langeweile produziert!

Du lie-Mihlen der Justiz, nicht einmal in eine Datenkar-tei beim Verfassungsschutz, Der Staat als Überwa-cher, als Rachter und Vollstrecker ist nur für die bosen Menschen da, die ohnehin jeder kennt. Die guten labt er ungeschoren.

Die Wende eines Volkes zu einer neuen geistig-sittlichen Haltung, zur NGSH, muß sich auch im äußeren Erscheinungsbild eines jeden einzelnen widerspiegeln.

Wir wollen, daß man die anständigen Deutschen in Zukunft wieder auf den ersten Blick erkennt.

Einige Punx tragen auf ihren Jacken das sternförmige Emblem der englischen Rockgruppel CRASS. To ashes in Auschwitz it's just a small leap", steht auf einem ihrer Plattencover: "Zur Asche in Auschwitz ist es nur ein kleiner Sprung". In die Gaskammer, so haben ihnen Passanten zugerufen, gehörten sie. Doch erinnern wir ums an das englische Wort: "Liberty dies by inches" – die Freiheit stirbt in kleinen Stucken. Holocaust war nämlich der millionenfache, bestialische, unprovozierte Mord an Männern, Frauen, Greisen umd Kindern. Er war der Versuch, ein ganzes Volk auszurotten. Er war ein Jahrtausendverbrechen. Wir wünschen uns, daß dieses ermutigende Beispiel Schule macht und die geistig-sittliche und moralische Erneue-rung unseres Volkes auf allen Ebenen der Gesell-

Anmerkungen zu der eben geschilderten, waber, braver Staatsburger, bist anständig, du wirst hren Story: Jedem von uns ist sicherlich mei halschen Verdacht geraten, niemals in die schon mal gleiches oder äbnliches possiti schon mal gleiches oder ähnliches passiert,sei es nun bei irgendeiner Fahrkartenkontrolle wo man bevorzugt behandelt wurde oder wo man 2 mal seine Fahrkarte zeigen oder so eine ähnliche Schikane Das kennt doch jeder von uns, und jeden von uns hat so eine Situation schon mit ohnmächtiger Wut und Erbitterung angefüllt,warum immer ich,diese Frage wird sich auch jeder von uns schon mal gestellt haben.Bloß weil man anders aussieht,wird man tagtäglich versteckt angegriffen und schikanier t.Die bewußt vorangetriebene und planmäßige Kriminalisierung von bestimmten gesellschaftlichen Minderheiten wie Punks,Hippies oder Jer Intellektuellen (diese Reihe ließe sich noch fortsetzen)ist keine umstürzlerisch neue Erkenntnis.Zu aller Zeit wurde gegen unliebsame Zeitgenossen von Seiten bestimmter Autoritäten(z.b.die Kirche, der Staat bzw. die jeweils Herrschenden)gehetzt.Auch schauten sich diese Autoritäten nicht,das gemeine Volk,welches sie verführten, für ihre verbrecherisch hen Ziele einzusetzen.Doch in der heutige

te mit neuer Finnischer Musik dabei, welch

en Modernen Industriegesellschaft hat sich die Methode der Volksverhetzung entscheidend verfeinert und ist deswegen nicht mehr so leicht zu erkennen, die Holzhammermethode der Verhetzung würde heute jeder normale Durchschnittsmensch aufgrund seiner Bildung durchschauen. Vor allen Dingen die Medien hetzen unterschwellig immer noch gegen bestimmtem Menschengruppen und manipulieren so die Masse des Volkes immer im Sinne des jeweiligen Drahtziehers,der sich aus dieser Manipulation heraus Machtausübung oder finanzielle Vorteile verspricht. Der Vorgang der Verhetzung bzw. der Manipulation läuft verborgen ab und der jeweilige Manipulierer muß auch über die Mittel zur Manipulation verfügen(z.b.Medien, Behörden). Sicherlich, Manipulation ist in vielen Lebensbereichen gegeben aber es kommt doch auf die Zielsetzung der Manipulation an. Aber letzendlich ist doch das einzige Ziel der Manipulation, den Manipulierten, der meist ein Angehöriger der Masse ist, die Wahrheit zu verbergen und zu überspielen. Das steckt hiner der Kriminalisierung von Minderheiten, nämlich, das di sht Becht baben mit der Meinung, die sie vertreten..... das diese vielleiHerkwordige Frakliken angeblich undenangi ger Fanzines oder Verräter in den eigenen Austinde. Revolutionen widerlege, so meint Reihen. Ich guckte mir neulich mal wieder das damals brandneue Spex an, wie immer im illem abgefunden haben. Unter bestimmten günflattenladen und da schau ich mir auch im Rollen zufekündigt, nicht immer von den unter die Vinyll-Boogie Plattenanzeige an, ur en Schichten, aber zumeist gegen den erbitterten mzu sehen, welche neuen Scheiben es so gibt, natürlich würde ich mir heuer niemals bestehenden Verhaltnissen zogen. So 2018. Platten bei Vinyll-Boogie bestellen, aber dieses Thema hab ich ja schen in der letzten Nummer abgehandelt. Also, ich schmökerte gerade durgen. on in der letzten Nummer abgehandelt.Also,ich schmökerte gerade durch die Flattenliste,als ich stutzte,na nu,VB bot da jetzt auch Fanzine es an,und ich erblickte die Namen folgender Fanzines:Porree,Geiler Horror, KP, Funzine, Wixa, Fehlschlag, Ungewollt und Real Shocks. So, so, ist es nicht unglaubwürdig,wenn in diesen zines immer groß auf Unabhän-gigkeit gepocht wird,und man dann Fanzines zu einem Ausbeuterladen namens Vinyll-Boogie gibt.Stellen sich die zines damit nicht selbst in Frage?!?Fürwahr,es ist schon arg heuchlerisch,wenn diesem Fanzine s sich damit brüsten,wie'selbstständig'sie doch sind(jedenfalls nach der Meinung des jeweiligen Verfassers),und man sich dann die Realität anschaut und die Wahrheit erblickt und man herausfindet,also irge ndwas stimmt da doch nicht unabhängige Fanzines und VB, da ist doch was faul.Ich kann die Lügen dieser zines nicht mehr hören, wenn sie groß von Freiheit und Anarchie schreiben und dann brav bei **O**nkel VB ihre zines abliefern,ist diesen zines eigentlich bewußt,das sie sich durch solch eine Sache selber als ad absurdum enttarnen,und damit auch die ganze Lächerlichkeit und Belanglosigkeit ihrer Argumentation(die sicherlich gut gemeint ist).Also,ich will mich hier allerdings jetzt auch nicht als der große,alleswissende Richter oder Rachegott aufspielen, aber ich meine, man sollte sich hier doch mal die Realität vor Augen halten und dann sehen, und man wird diese Tatsache nicht leugnen können.Ich fordere also die zines auf,daß wenn man sie noch halbwegs ernst nehmen soll,sie doch schleunigst jeden Kintakt zu VB unterbinden sollten,in ihren eigener Intresse,sonst sehe ich mich leider gezwungezwungen sie als Lü**g**ner und Heuchler zu bezeihnen.AUS!!

Ey, Künstler, diese wahre Story ist nicht für euch!! Wolfgam (18): Alse Ich sehe schon Die Bondagehose!Es war ein saukalter Sonnabend irg eine ganze Menge Milst in Meser Well. Is endwann Anfang Februar und es schneite und ein eis Konsum, Leisburgdorg, Unwerbrechmutiger Wind pfiff durch die Straßen. Ich traf mich mi Zuns. Kiene. Dies ich denke mir manschmal aus eigener Erfahrung wißt), wir heschloßen dann er sowiel Beng is der Stens Wenn man dann stmal in die verschiedenen Kaufhäuser zu gehen um die Wen Jahl zu der einen Saltz und den uns aufzuwärmen "Geschrieben "Getan "Wir gingen erst mer ber auf der einen Saltz und den uns aufzuwärmen "Geschrieben "Getan "Wir gingen erst mer ber auf der einen Saltz und den uns aufzuwärmen "Geschrieben "Getan "Wir gingen erst mer ber auf der einen Saltz und den uns aufzuwärmen de kantalen "Wir zu wenn die kantalen "Wir zu wenn die kantalen "Wir zu wenn die kantalen "Wir zu wenn de kantalen "Wir zu wenn de kantalen "Wir zu wen de kantalen "Wir zu wen de kantalen "Wir zu wen de kantalen "Wir zu wen den letzten Tag des Winterschlußv kaufes(puh,was n langes Wort)uns befanden.Wir guckten auch mal ein bißchen,doch Klamotten in der diesjährigen grellen Modefarbe Schwarz waren leider nicht vorhanden.So ließen wir die Türkenmuttis bei ihren Kampf um die billigsten Angebote allein und machten uns auf zu Quelle, auch dort das gewohnte Bild, Türkenfamilien mit zig vollbepackten Plastiktüten, schreiende und weinende(hähä)Kinder mit gestreßten Müttern und dazwischen wir Wir gingen gerade zur nächsten Rolltreppe und wollten dieses ungastliche Haus verlassen,als plötzlich...,die Auferstehung,Erleuchtung,..Offen-barung,(na,was jetzt ?)mitten auf einen Ramschtisch lagen,o Gott,daß wir das noch erleben durften,also,lagen(nun schreib schon,alter),also o da lagen direkt vor unseren Augen ein paar Bondagehosen.Natürlich keine richtigen Bondagehosen so mit Reißverschlüssen und dem ganzen Firlefanz, aber Hosen im Tartanstoff(wie die Schoten, äh,..Schotten). Diese Gelegenheit konnte ich mir natürlich nicht entgehen lassen, und ich holte mir eine Hose,bzw.ich bezahlte sie sogar(o,man),sie kostete e 15,-DM,soviel Geld hab ich seit Jahren nicht mehr für ein Kleidungstück ausgegeben, aber das war natürlich ein Festtag, endlich hab ich auch mal Glück gehabt(juchhee)und ich zog seelig mit mir und der We-lt ab.Also,wenn ihr jetzt irgendwo mal einen Knaben mit ner Tartanhose sieht, ohne Fondagekram, und so mit abstehenden Haaren und schlichter Lederjacke, das bin ich Unmodern war ich nämlich schoolimmer und wer trägt heutzutage noch eine Tartanhose (und wiese soll das all es kein Kunstler lesen ???)

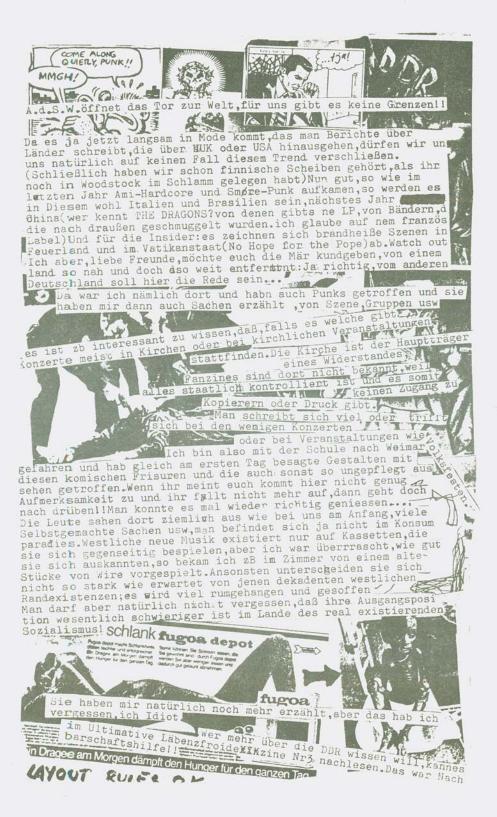

## Honest Punk! 2! 2

Die älteren unter euch werden sich erinnern,daß ich in unser Nr.2 damals ausführlich erklärt warum, wieso und weshalb ich Punk für tot halte.Nun,daran,an dieser Auffassung hat sich (noch) nix geändert,aber trotzdem möchte ich hier jetzt mal über eine gegenläufige Sache berichten, der ich mal den Namen Honest Punk geben möchte (ich betons ausdrücklich das das eine Eigenschöpfung ist). Da ihr natürlich alle in Englisch hundertprozentig bewandert seit, brauch ich euch natürlich auch nicht zu verraten das honest soviel wie ehrlich aufrichtig und offen heißt.In England(ja, ja immer diese Englandgläubigkeit)läuft die Sache so im Rahmen 'New'Punk oder'Neu'Punk ab. Und zwar meine ich damit eine bestimmte Richtung in die sich der pUnKRock weiterentwickelt hat bzw. auch Bands die diese Entwicklung eingeleitet haben und auch hoffentlich weiterhin bestimmen Gruppen, die zwar alle mehr oder wenig! ger von Crass inspiriert wurden, jedoch versuchten ihr eigenständiges Ding zu machen. Zum Teil haben diese Gruppen zwar Platten auf Crass-Re ecords gemacht, aber wiegeschrieben, alle Bands halte ich von Crass beeinflußt(was ja nicht negativ ist).Gruppen wie die Flux of Pink Indians, the Mob, Conflict, the System, Rudimentary Peni und auch die Subhumans suchten und fanden ihren eigenen Stil. Natürlich gibt es noch viel 1 mehr Gruppen dieser Coleur, aber ich hab hier nur mal die aufgezählt die man wohl auch in Deutschland kennt, alle Gruppen, Leute, zines dieser noch im Entstehen begriffenen Richtung zeichen sich durch ihre KompromiBlosigkeit aus, was ich als sehr positiv sehe. Sie werfen den heutigen(den meisten !)'Punk-Bands vor(und auch vielen Punks')das diese Gruppen und Leuten vergessen haben was Punk war/ist, und damit haben sie genau den Kern der Realität getroffen.Was diese Neu'Punks weit-erhin auszeichnet,daß ist,das sie ähnlich wie Crass auch einen theoretischen Hintergrund haben, und so keine bloßen Phrasenschreier sind. Sie nehmen ihr Punkbewußtsein ernst und haben dieses sogar noch erwe-itert,einige von ihnen sind Vegetarier und wenden sich auch gegen Tierversuche zb. bei kosmetischen Mitteln, sie sind gegen den Nuklearen Rüstungswettlauf.Deshalb werden sie wohl auch von einigen'Punks'unsinnigerweise gleich als Hippies abgestempelt, was sie jedoch keineswegs s sind.Die meisten der Gruppen bringen ihre Platten auf eigenen Labels oder auf Labels befreundeter Gruppen heraus, überhaupt scheint das Schlagwort des'Neu'Punk Unabhängigkeit zu lauten.Unabhängigkeit vor allem vom Big Business, halt dadurch, das noch alles selber gemacht wird und man auf die Industrie kompromißlos kotzt(Bravol).Diese Sache ist wenigstens noch aggressiv und verspricht auch eine Portion Spaß. Doch ihre Hauptaufgabe sehe ich darin,das endlich mal im größeren Rahmen was gegen diese heuchlerischen, lügnerischen 'Puppet Punks' (von Flux geklaut)unternommen wird.Bands von großen Plattengesellschaften und solche die von Managern und Agenturen befehligt werden sind wertlos, und das stimmt ja auch . Diese Gruppen wollen die Leute aus ihrer Apathie herausscheuchen und sie zum Nachdenken zwingen, zumal diese Gruppen auch keine Eintagsfliegen sind und es sie auch schon länger gibt.Sie haben wieder frischen Wind in die Punksache gebracht und bringen diesen frischen Wind auch weiterhin. Drum möchte ich euch bitten,unterstützt diese Gruppen,und nur diese Gruppen,da sie für mich zu den einzigst Unterstützungswerten gehören Prüft/bevor ihr eine Platte kauft, erst das Label, und wenn ihr den Verdacht habt das ihr beschissen werdet laßt die Sache links liegen(das gilt besonders für alle Platten vom Secret-Label).Seit mißtrauisch gegenüber neuen und Falten Bands und entscheidet für euch selber und laßt euch nicht in pirgendeinem Gruppenzwang ('Die Gruppe mußt du aber hören')hineinreißen und vergeßt alle Gruppen auf großem Labels.Sauerei,so. geht ed abter nicht,wer.solT dann die neue Exploited-Lp kaufen,wenn alle diesem Aufrufk, habt auch ein Herz für die unbarmherzige Plattenindustrie. Tie Tatsache, das sich immer noch was bewegt und die die Sache nicht vollends erstarrt ist.Schluck, wenn man das so hört, dann könnte man fast glauben, daß Punk doch noch nicht tot ist, oder? Entscheidet selbstill

Mit jedem Mal, wo ich Plattenkritiken fürs A.d.S.W. schreiben so sohl makkækfällt es mir schwerer und macht es mir weniger Spaß Ich habe das gefühl, daß ich alles schon mal gesagt habe, oder die oft soll ich noch schreiben, daß mir die Platte von XY wegen ihrer Eigenständigkeit oder der guten Texte oder geilen Melodi e oder des genialen Sängers gefällt...Ich habs aber dann trotz dem gemacht, selbst auf die Gefahr hin, daß ich mich wiederhole... The Seize: Everybody dies EP, Irgendwie hab ich sehr viel für die diese unprofessionell produzierten Platten mit weißen Labels übrig, und ich habe das dumpfe Gefühl, das sowas mehr mit Punk zu tun hat, als bestimmte Leute, die sich und ihre geil abstehen den Haare auf Farbcovern oder Picturediscs zeigen... 4 musikalisch durchdachte Pünksongs mit einem Sänger,der an sel selige SLF-Zeiten erinnert. Die beste 7 die ich 83gekauft habe.
Ich weiß ja, daß ich solche Prädikate dauernd vergebe, aber.
DIRT: Never mind Dirt-here's the Bollocks, eine 12 mit 11Stücken. Tive in Londom82, hien wird gehau die Musik geboten, die ich mag und die mich auch beeinflußt, außerdem hat die Gruppe Xtraverts: 1984/Speed, fällt in die gleiche Kategorie wie die vornergehende und gefällt mir sehr gut(o welch originelles Statement! Besonders 1984 frißt sich ins Ohr! M.E.L.O.D.I.E.du Hardcorearschlappennase Defiant Pose: Someone elsels War, hab ich auch gebrauchtgekauft (hallo Rolf)Schottland 81, kriegt man heute wohl kaum noch gute eingengige Chore Wicht nur die Ber Besetzung Hanbarberinnert an die frühen Jam, D.P. warn aber besser... Leder als punkiges Grundmaterial, meistens schwarz und fast immer be setzt mit Metall DEATHWATCH HOUR, eine Deac-Kasette mit 3 Stücken hat mir diese Band aus Plymouth geschickt Sehr gute Qualität, die Musik hat mich voll begeistert und jede Erwartung übertroffen Ahnlichkeiten gibt es vielleicht mit Cult Maniax oder UK Decay aber wer will seher mit jemenden vermelichen werden. Ahnlichkeiten gibt es vielleicht mit Cult Maniax oder un Detag aber wer will schon mit jemanden verglichen werden...außerdem gibt es ja noch Karrow, die Sängerin...die mit ihrer Kühlen Stitten gehr gut zum Rest paßt retter, kunst Stimme sehr gut zum Rest Daßt Anni Man könnte dia Musik wielleicht als Drama-Punk (hurra eine Gruppe mit 2 oder allen 3 Liedern auf dem lange wersprochenen um deneue Schublade) bezeichnen auf jeden Fall wind die Gruppe mit 2 out affen ) bredern au dem lange wors UK SUBS: Live in Frankfurt, C60 Tape Hier ist also der Mitschni schnitt des berühmt-berüchtigten Konzerts.Es fängt an mit Flaschengeklirn und Sieg HeilRufen und dann kommt Onkel Charlie und sagt:it must go on...Ganz im Gegensatz zu meinem Eindruck beim Gig ist hier alles sehr gut hörbar die Musik ist manchmall gar nicht so schlecht und die große Plattenfirme verdient auch keinen Pfennig dran. Ein Dokument unserer Zeit, gips für 5Dm+Ponto da wo es auch die Wohlstandsschl. Tapes gibt noch Deno, die genialate/nervigste/hysterische Sängerin, die ich gleich sehr gut weiter. Wie Conflict ist auch DIRT sehr stark Crass-Beeinflußt.."Altbewährte"Hits wie Unemploymentoder Object Refuse...zusammen mit neuen Stücken das ist was ich liebe.... 69 GITTE 23 82 213

So, nach Stefans hockintressanten (gähn) Platten Parallel zu diesen modischen Zwäntips nun zu meinen brandheißen pseudointellek gen, von denen auch Grüne, Feministintuellen Scheiben und Tapes (gähn) die Statements und auch die Texte sind mal wi getreten sind, parallel dazu also werden eder hervorragend, aber die Musik hört sich to mitzunchmendem Alterauch die indivital wie Crass an, ein ganz anderer Stil wie au duclen Anstrengungen des Jugendlift der genialen "Tube disaster"Ep, sicherlich i chen immer wichtiger. st die Platte nicht schlecht, aber hier wurde mit zuviel kopiert und so bringt die Platte nix neues.Der Funke springt nicht rüber..... Hermann's Orgie",Die moderne Welt und andere Disharmonien",für mich endlich mal wieder eine Sternstunde der deutschen Musik, es sind Aufnahmen aus den Jahren 79/80.alles da, abwechselungsreich, toller Rhyhtmus und eingängige Melodien, eine ehrliche Platte von ehrlichen Leuten,ist auf Neuland-Tonträger erschienen,und wird von Tom vom Ex Moderne Musik Label gemacht.13 Stücke,2 davon live und sogar die Te xte versteht man(wauh..).Absolut toll ist"HH"und"tu,was du willst", auch wenn einige Sachen schon mal veröffentlicht worden sind lohnt sich die Platte schon wegen dem Anspruch der dahintersteckt..... Oorwormer, ein Sampler aus den Niederlanden mit 13(ach, welch eine Un glückszahl)Bands und 26 Stücken.Die(auch hier)bekannsteste Band dür ften wohl die Ex und Grrr...sein.Die Platte bringt wieder diesen ty pischen Hollandsound, den man schlecht beschreiben kann, so mit hell klingender Gitarre und so(Remember Rondos !), die Platte ist aber do ch recht gut, auch wenn ein paar nich so dolle Songs drauf sind, am besten gefallen mir die NV Le Anderen mit"Religion, die EX mit"Punk (Aversion II) "und Verz ED mit" Johny de discokid "Verz ED ist übrigen s nur 1 Typ, der seine Hymnen zu den Klängen seiner akustischen Gita rre ins Volk schleddert (Woodstock lebt, hå). Allerdings wie fast alle ung des sogenannten 'Positive Punk' (??) ja ganz schön von den einsch lägigen Zeitschriften gepusht, Sex Gang Children sind ein Vertreter dieser neuen Richtung, ihre Musik gefällt mir sehr, weil es doch sehr außergewöhnliche Musik ist, nein, keineswegs experimentiell, und auch immer noch recht pogomäßig, aber eben anders. 10 Stücke sind auf dieser Lp, die übrigens ein sehr merkwürdiges Cover (so ne verschwommene Sache mit so'n paar Buddhafiguren)hat, von dem ich nicht weiß ob ich es bescheuert oder genial finden soll. Aber ein total gutes Stück is t"Draconian dream",ach ja,der Sänger hört sich an wie Ådam und er si eht sehr, sehr böse aus (jetzt fürchten wir uns aber alle)..... Propaganda\_Sampler Vol.2.ich bin nun mal ein Freund der neuen finni schen Musik und deswegen jetzt auch dieser Sampler hier. Eines muß ich vorraueschicken, dieser Sampler ist wirklich nichts für zarte, sensible Gemüter.11 Gruppen sind auf diesen Sampler vertreten,und sie bringen 35 Songs(damit dürften sie den'Rekord' vom Flex your he ad-Sampler um 3 Stücke überboten haben). Zuerst dachte ich, hier wird auch wieder der übliche Schrummelsound der Finnen geboten, doch weit gefehlt,denn dieser Sampler ist wirklich gut,und er bietet aggressive und gute Songs von der ersten bis zur letzten Minute.Löhlich ist weiterhin, daß man die Gruppennamen und Songs auch nochmal in Englisch hingeschrieben hat, so erfährt man das z.b.das Maho Meitsyt nich ts anderes als Unfruchtbare Jungfrau heißt.Am besten auf dissem Sam pler gefallen mir 013, Nato, Terveet Kädet (alte Bekannte), Maho Neitsyt und Appendix. Ein paar faule Eier sind natürlich auch drauf, aber trotzdem ein toller Sampler(ich wiederhol mich heute auch nur). Obri gens, die Scheibe ist in einem Schnipsel-Cover verpackt und hat Rote s Vynill, und außerdem ist ein Fanzine enthalten, von dem ich allerdings kein Wort verstehe(na ja,fast),Kontaktaddressen und so werden auch angegeben und auch wo man finnische Flätten bestellen kann.Mer Lwürdig nur die beigelegten Bestellzettel, ab Fruher war auch das alles anders. Wer er ich will mich hier jetzt auch nicht so an abe Klassenfotos ansieht, dem Billisofot 

langst klar ist, daß Medien und Modeindistrie sich da einen gewältigen Markt erschlossen haben? Man sollte da gewiß nichts hineingeheimnissen: Natürlich ist auf diesem Feld auch sehr viel geschickte Manipulation am Werk, die den jungen

Was aber soll daran the Mob", let the tribe increase", die beste Lp Kultur sein, wenn sich junge Leute von einer ausländischen Gruppe seit langem. The Kaulhausem und quicken Versandhaus Møb, das verspricht außergewöhnliche Musik. firmen mit serienmäßig produziertem Und das findet man denn auch auf dieser Lp. Obgleich Jesu Tod am Kreu 11 Songs, darunter eine leicht abgeänderte Version des sehr guten Singletitels"Witch Hunt" (zu deutsch: Hexenjagd) . The Møb haben ihren eigenen Stil, zugeben ihre Songs brech römischen Reich inren eigenen Stil, zugeben ihre Songs brechrömischen Reid viele Menschen nicht gerade alle Geschwindigkeitsrekord grausame und schmachvolle W ecincel, mitdenenden Frachsenen, 2 hervorragenden Singles, die sehr unterschi ganzen antiken Literatur gibt er gesagt wind, daß man jedes Jahreine aned lich waren, nun ihre wirklich gelungene De einzelne gehande Beschreibung der Rocklänge braucht. Jugendliche büt-Lp, die sich sehen lassen kann. Zudem lie chen Hinnchung. Auch jest Aurzughören wollen, geben da dankbare gt auch noch ein Plakat mit den Texten bei, Und dann kreuzigten sie ihn Opfer ab und werden, sobald sie mich micht jung sind dann ehen von der nicht. Die Franzen die Der Franzen den von der nicht jung den den von der nicht jung den den von der nicht jung den den von der nicht jung den den von der nicht jung den den von der nicht jung den von der nicht jung den von den von der nicht jung den von der nicht jung den von der nicht jung den von der nicht jung den von den von den von den von den von den von den von der nicht jung den von den von den e,aber ihre Songs sind eben gut. Nach ihren jedem mit gutem Cewissen empfhelen.... Hilfe, hier sollte jetzt eigentlich der Wate geln ans Kreuz geschlagen?

WIE WAHR, WIE WAHR ! rkaht-Sampler mit Hamburger Gruppen(Knallschoten, SS-Ultrabrutal, E-Armen am Querholz angebur 1605, usw.) kommen, doch er hat mich noch nicht erreicht und so sehe ihm dabei vermutlich auf den 605,usw..)kommen,doch er hat mich noch nicht erreicht und so sehe ich mich gezwungen ihn euch das nächste Mal zu präsentieren Sorry! aufliegt Annagelung ist nur ver So, jetzt aber zu den Tapes, diesmal sind es nur welche aus der BRD. zeugt zudem ist ungewiß, ob So, jetzt aber zu den Tapes, diesmal sind es nur welche aus der BRD. More Noise-Sampler I, ein Tape mit 6 Gruppen aus dem Ruhrpott und 28 Songs Am bekanntesten dürften wohl Die Wut und Bluttat sein, die es ja auch schon zu Vinyllveröffentlichungen brachten.Weiter sind drauf:Volkstragödie,Rafgier,Liebis und La Vache'Qui'Rit(fragt mich Qualencin, wohl durch Erschönicht was das heißt).Die Musik ist einigermaßen,auch wenn die Text nicht was das heißt). Die Musik ist einigermaßen, auch wenn die Text Ersteken. e manchmal nicht gerade brandneu sind aber das kennen wir ja Bloß Kreuzigung durch Nagelung bei leider ist die Qualität dieses auf Christus-Prod erschienenen Tap-de oder Unterarme lestlegte, v es zum Teil miserabel, aber auch das ist ja überhaupt nix neues.... Autofick, Kopf zu, Finger in Arsch, Pogo!, so nennt sich dieses Tape. Auf der einen Seite dieses Tapes befindet sich ein Mitschnitt von einem Autofick-Gig in Tübingen, wo sie auch herkommen, und auf der anderen Seite befindet sich, Pogo: Ein praktischer Leitfaden. Die ganze Sache ist so aufgezogen,wie wenn ein paar Studenten den Pogo beschreiben und analysieren Natürlich ist das alles eine große Ver arschung aber sehr vergnüglich, ein Beiheft ist auch noch dabei, wo dieses Weitergeführt wird. Sehr lustig die ganze Kassette, auch die Nagels und der Außenseite de Musik, aber leider nicht gerade billig (9.50,-) und das ist der Haken eines Brettes aus Akazen oder Spandauer Tatendrang Sampler, schon etwas älter, 12 Gruppen, alles is holz. arschung aber sehr vergnüglich, ein Beiheft ist auch noch dabei, wo t drauf vorhanden von Pogo bis Elektronik, also ein Berliner Sample Die Knie des Minnes waren r der rehr in Richtung Querschnitt geht und auch keine Schwerpunkt krimmt und zur Seint sedreht r der rehr in Richtung Querschnitt geht und auch keine Schwerpunkt krimmt und zur Seint sedreht reines auf dem andem. Das bede e setzt. Mir gefällt er und genial ist der Text von "Spitz wie Lum-eines auf dem andem. Das bede e setzt. Mir gefällt er und genial ist der Text von "Spitz wie Lum-eines auf dem andem. Das bede pi"von Soilent Grün, Jie sich ja leider schon lange aufgelöst haben en en settlich verdrehten Beimen. Junge Front, eine neue Gruppe aus dem Frankfurter Raum mit einem le genagel gewesen sein Dabei ichten Faschotick,aber das sollte man nicht so verbissen sehen. Auf unter dem Gesäß eine Stütze ihrer ersten Kassette sind 8 gute Stücke, die man sich anhören kann Auch über die Annarelung der In der Kassette ist auch noch ein winzickleines Beiheft dabei, es In der Kassette ist auch noch ein winzickleines Beiheft dabei,es gibt aber noch extra ein Heft von ihnen(kostet eine Marc).Die Kaswöhnlich ist ein mehrfarbiges Cover Die Kassette gibt es bei: Zweck wird anders als allge sette kostet 5,-(is aber Porto schon drinne) und hat, was recht unge Reibungsfurche, wohl als Folge. frei, Eichenstr. 2,6372 Stierstadt! Dort gibt es noch mehr Tapes.... Wohlstandsschaden, Das Dritte, schon das dritte Tape dieser Gruppe Wohlstandsschaden, Das Dritte, schon das dritte Tape dieser Gruppe die Nägel geschlagen, sondern aus Frankfurt, und auch dieses ist wieder, wie sollte es auch anders Unterarme, zwischen Elle und sein, gut und billig, und ein Beiheft ist auch wieder dabei, Herz, was Die Handteller häuten das Ge begehrst du mehr. Diesmal sind auf der Tape 9 Stücke, wovon leider Ob auch Jesus so gekreuziet w. 2,50,-(glaub ich) und wenn ihr noch eine Kork Poert ist. Das Tape koste man nicht.

2,50,-(glaub ich)und wenn ihr noch eine Mark Porto beilegt,krigt i hr es bei:Stefan Müller, Wilhelm-Leuschner 14,6000 Frankfurt/Main Die Bergpredigt kann ein Schritt in die OH87, eine C-30 mit einem der letzten Auf Richtung Inquisition sein, und der Traum von ei ftritte der GH87, die sich ja inzwischen ner Wet one Unterdrückung kann die Rechtfer aufgelöst haben (leider). Die Kassette bitigung für eine terroristische Geheimpolizei abgeben.

Es geht ihm vielmehr um den etet diesen typischen OH87 Stil, Marke: Nachweis, daß auch die schönsten Absichten hau. Fun und Pogo, und so ist auch diese Kass für erhoberen, unbeweisich für mehr im Paradies, sondern in der Holle auf ette Funnusik bester Güte. Die Kassette Inden gelander sind. In Wirklichkeit besteht die kostet 5,-DM, is aber wieder Porto drinne oder Holle auf ette Funnusik bester Wahl nicht zwischen Anarchie und irrationalem kostet 5,-DM, is aber wieder Porto drinne oder Holle auf ette Funnusik bester Statuungen des Herze Statuung in den Lungen hatte Funnusik besteht die statuung in den Lungen hatte Funnusik bester wieder Porto drinne oder versichen der versichen der versichen

Christenheit, ja für die ganze zentrales Ere 2nis ist, im relig und in der Kunst wieder und v gestellt, und obgleich zu seinn römischen Reich viele Mensch

richtet worden sind, ist über d

den <u>Händen auch die Füße</u> b Tod des mit dem <u>Ouerbalken</u> senkrechten Kreuzespfahl Auf trat langsam und unter außeror

Füße entweder übereinander (durch einen Nagel) oder paral einander (durch zwei Nägel) fi-den, zeigte der Tote von Jerusale eines völlig anderen Verfahren beide Fersen war ein 11.5 Zentin ger dicker Eisennagel getrieben. dieses Nagels sowie sein um Ende ragten etwa zwei Zentimete

Der rechte Unterarmknochen glaubt: nicht durch die Handtell-

Wie qualvoll der Tod am Kre-von Medizinern dargelegt wo Nagelwunden waren extrem sc Nur durch ein Abstützen auf pflock ließ sich die Zerrung an den der Arme etwas abschwä aber erforderte große Muskelan

Gehorsam, sondern zwischen mehr oder weniger e und sie gibt es bei:Martin Drichel, Im rationalen Formen von Herrschaft. Saale 38,2810 Verden-Walle....Ende...

ken oben am Aufgehängten rordentlichen höpfung oder "Wah-

nein auf eine beider Hän-, wobei die nder liegend arallel nebenfixiert wursalem Spuren prens: Durch ntimeter lanen Der Kopf umgebogenes

neter aus den

em Kopf des

des rechten der Pistazienren stark geht und lagen pedeutet, dieist angezogeen ans Kreuz ei scheint er ze gehabt zu n Sitzpflock.

er Arme gibt

nen hatte eine lge der Nagene erfolgte in Ilgemein geteller wurden ern durch die und Speiche. Gewicht des lten können wurde, weiß

Und jetzt noch schnell ein paar Singles/Ep's!! Trotz aller Versuche des Geg-KIE 13", Music for zeros", eine Ep aus der Schweiz ners den Einfluß unserer siegrei-den Weltanschauung zu stoppen.

KIE 13 Music for zeros eine Ep aus der Schweiz ners den Einflüß unserer siegreichen Weltanschauung zu stoppen, mit 7 Songs Schnell, Hart, Gut, auch wenn einen die brandige Neuheit der Texte nicht gerade vom Hocker reißt. Bestes Stürk ist "1942", das wie alle Songs in Schwyzerdytsch gesungen wird. Bie Lehre von Marx. Engels und dwieder dar von Hocker schon berühmt gewind wird die brandige Neuheit dem Frinz Charles und Lady wordene Single mit dem Frinz Charles und Lady wordene Single mit dem Frinz Charles und Lady wordene Si bunden, das nicht hinauskommen, sie sind nicht schlecht, aber irgendwie gehen si den Schultern e an einem Ohr zest rein und am anderen heraus. Die 2.te Ep von ihne ob sie außer n(Namens"Religion") ist da schon viel besser, hier ist der Wurm drin e betraf. Der ME-110 D., schon wieder eine Ep aus der Schweiz,5 Lieder, die recht gut sind, allerdings hat die Platte eine recht miese Qualität(Das ist pUnK,alter).Der etwas merkwürdig anmutende Name dieser 4 sympathischen Jungens bezieht sichtblie ME-110 D.ein Flugzeug der deutschen Luftwaffe während des 2.Weltkrieges,wurde bei Kriegsbeginn als Zerstörer,nach der Schlappe in der Luftschlacht um England,später als Nachtjäer eingesetzt.Sie singen auch in Schwyzerdytsch... Katastrophe-Province, schon wieder eine etwas ältere Scheibe, bzw.es sind 2 Ep's, die auf 33u/pm laufen.8 Gruppen aus Verden, doch hauptsächlich OH87 mit Freunden.18 Stücke, zugegeben, ein paar Schrottstücke sind auch drauf, doch die meisten Stücke sind recht gut. Am bes ten sind OH87 und Notlösung. Ausführliches Begleitmaterial (häh) ist ebenfalls vorhanden und das Ding hat nur eine 500 Auflage und ich hab nur 8,-DMdafür bezahlt.Genial(jawohl,Genial)ist das schon recht bekannte Stück"Leben/toT"von Notlösung.Ihr wißt ja,Eewegung ist Leben und Stillstand ist T&T, dem kann ich mich nur anschließen....

Ich und die Selbsterfahrungsgruppe,eine moderne Horrorstorie wie sie auch dir passieren kann... Tja, Was Tun, das fragte ich mich auch, als ich wä hrend der Klassenreise(o, wie peinlich)in irgend soein Kaff im Oberallgäu(aarrrgghh) mich mal wie der köstlich langweilte, flugs kam da der Lehrer hinein und ich sollte bei einer Selbsterfahrung sqruppe mitmachen. Und da dieses immerhin verspr ach lustig zu werden, machte ich da mal mit, hm, e s war schon ein komisches Gefühl,da jetzt auf u nnd ab zu gehen, zu schreien, zu kriechen, sich und andere zu betasten(lechz..), aber sowas braucht man halt um sein Bewußtsein zu erweitern. Der Typ der das machte,

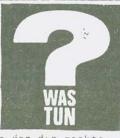

war so ein langhaariger Macker(na, wer wird den hier Vorurteile haben)und eine schon ältere Alte(öh)die immer so redete wie man es auch immer von degenerierten 68 Zombies erwartet ... ir machten dann da mal nekische Spiele(o, man bin ich verklemmt)und ich beleidigte und trat mal wieder die Langhaarigen(ich dummer intoleranter Bastard) .Schließlich wurde danach diskutiert, und wie toll das doch alles wäre, und es wurde herausgefunden, daß ich seelisch frustiert Kreuz war, ist bin(hm), das war offenbar der Startschub zu sinch Diskussion ab un-worden. Die f mich, und sobald ich dies erkannte, brach ich die Diskussion ab un-scharzheft f mich, und sobald ich dies erkannte, brach nicht mehr zu reagiersn unworden. Die f mich, und sobald ich dies erkannte, brach ich die Diskussion ab unschmerzbaft, auf dem Stat ding an, auf hochintellektuelle Fragen nicht mehr zu reagieren unsch die anderen Typen zu beleidigen, indem ich mich zur desillusionie-weichen. Das rten 168-Generation abfällig äußerte, was dazu führte, das ich gleich einspannung als Faschist bezeihnet wurde, da brach ich die Diskussionab und spreichen. Arme ach kein Wort mehr, was diese Roten Nazis nur noch mehr ertoste, danz Zirkulationaten ein und zu eine die 68-Schlampe, dus es toll wäre wenn sie jetzt Janis Joplifieren Burn hören würden, da bin ich weggegangen und hab mit 1934 von den Terzens Blut n hören würden, da bin ich weggegangen und hab mit" 1984? von den Estitikuns: Xtraverts angehört (o, was für eine peinliche Lebensbeichte!)...Bahh...
Fait: MAZIS tragen nicht nur braum oder nehworz, son en aus Rot. Zeuchlogt sie---

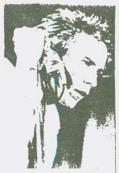

Mythos 77'oder weißt du noch,damals ?!?!?!?!? 1977, Welche Vorstellungen hat man,die Sex Pi stols im Fernsehen, das Roxy, Individualität be i den Klamotten die zur Uniformität werden so llte, die Clash Live, der Punk in London Film, Jubilee(ein weiterer'Punk'Film), Chelsea ford ern das Recht auf Arbeit, bose Teddy-Boys, Kon zerte die wahre Erlebnisse waren, mit anschli eBender Straßenschlacht(White Riot !), diese Eindrücke werden wohl die meisten von uns bei 1 dem Stichwort 1977 haben Wohl auch nur deshalb well die meisten von uns gar nicht seit

1977 "dabei" sind, und so wurden auch wieder Sachen kritiklos einfach übernommen, und das stört mich. Zu meiner Person, ich bin auch nicht seit 77' "dabei", er-Johnny Rotten - Sanger beider laube mir hier aber trotzdem 1977 zu kritisieren, bz Punkbend Sex Pistole w. meine Sicht der Dinge darzulegen. Wie war das den z.b. mit den Clash im Musikladen (ja, ich weiß, sie wollten am Ende auch

h gar nicht spielen, aber sie hatten es zunächst vor), der Sender hat dann zwar einen Rückzieher gemacht, weil man Krawall und Radau von de n bösen Clash befürchtete, oder (und das ist die andere Version) die C1 ash weigerten sich vor Stripperinnen zu spielen Nun, wie dem auch sei Tatsache ist das die kommerzielle Ausbeutung schon lange begonnen hatte.Die bekanntesten PuNkROck-Gruppen waren bei großen Plattenfirmen an Land gegangen (Sex Pistols, Clash) und veröffentlichten sobald eine "Punk"-Platte nach der anderen Doch es gab natürlich auch andere Ban ds, die ihre Platten in kleiner Auflage Selbst produzierten und auch vertrieben, und es gründeten sich wirklich unabhängige Labels, die sic h jedoch früher oder später mit der Plattenindustrie liierten. Schon 1977 ließen sich Verschleißerscheinungen auf der ganzen Linie aufspü ren, die Wucht des "Urschreies aus der Mülltonne nach Freiheit und Ge rechtigkeit" begann sich abzuschwächen und kanalisiert zu werden.In der schon eh als konsumsüchtig bekanntgewordenen Englischen Metropol e begann das große Geschäft mit dieser Revolution, die sich schon bal d zum Großteil auf das Tragen von irgendwelchen bestimmten Klamotten beschränkte. Ohne die feinsten und neuesten Klamotten a la Bondege vo n der Kingsroad war man ja gar kein Punk. Sicher, nicht alle sprangen auf diesen modezug auf(z.b.Crass.die das taten, wovon andere nur sang en), aber dieser Modezug war nicht mehr zu stoppen, da es auch an Soli darität zwischen den einzelnen Punks mangelte. In letzter Hinsicht ha t nicht die Industrie den Punk kaputtgemacht, obwohl ich ihre Mitschul d nicht abstreiten will, sondern die Verbohrtheit und der Egoismus so lcher Laute die sich Punks nannten Punk warde in eine Ecke gestellt und es bestätigt sich immer wieder das diese Ecke auch für die meiste n Leute paßt Randale wurde gewalttätig(?) jetzt auch gegen Personen. Punks wurden zu Rockern(natürlich nicht alle denn es gab immer noch welche die anders waren als die meisten "Punks"), die Industrie und da mit das System(ja.ja)hatten die Punks genau dort wo sie sie haben wo ollten.Punk war und konnte auch nicht mehr durch die Hexenjagd der Medieh zu einer wirklich durchschlagsstarken Bewegung auferstehen. Es bliob die Welt von wenigen Außenseitern, die a erstehen. Es blieb die Welt von Wenigen Audenstalle beka WHYSID men einen bestimmten Stempel aufgedrückt und jeder von eu ch weiß das ein Vorurteil schwerer zu knacken ist als For t Knox. Punk(als Bewegung?) starb, doch irgendwie hat das die geistige Basis(o man, alter was ist das, nun, das ist jed GIR e davon erhalten.1977 war also, aus meiner Sicht, nicht das große Jahr der Punk-Bewegung, sondern das große Jahr des Ausverkaufs sowie der Geschäftemacher, die Versinnbildlich ung der Ausbeutung einer im Grunde doch revolutionären Sa che(das bitte ich nicht ganz sooo Ernst zu nehmen),Also, nach diesen Tatsachen(denn es sind Tatsache n)scheint 1977 doch nicht so das Wahre gewe NEVER MIND sen zu sein, aber wahrscheinlich hätte jeder THE BOLLOCKS im Überschwall dieses neuen PuNK Gefühls da mals die negativen Seiten auch nicht zur Ke

nnthis genommen. Was bleibt, sind Dokumente, Erinnerungen an eine vergangene Zeit! .! .!.

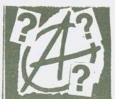

Gähn,schon wieder eine Story uber Anarchie und wie toll das doch ist,steht doch eh schon in jedem 'zine, warum muß uns der Schreiberling nun auch noch mit einer weiteren Story über die Anarchie nerven.Ha,weit gefehlt,ihr Narren,in diesem Bericht geht es nicht um die Beweihräucherung der Anarchie,sondern dieses hi ier ist eine Auseinandersetzung mit ihr.Jeder von euch weiß natürlich,daß Anarchie nicht gleichzusetzen ist mit Sid,Bier und Chaos,sondern das diese Ausfass-

ung eigentlich eine Pervertierung(=Verdrehung)des eigentlichen Anarchiegedankens ist Anarchismus ist eine Theorie, Anarchismus ist noch nie zu irgendeiner Zeit der Menscheit verwirklicht worden (Sicher, es gab Versuche, aber die scheiterten mehr oder weniger kläglich). Anarch-ismus ist, stark vereinfacht geschrieben, eine Utopie einer freiheitlichen Gesellschaftsordnung ohne Macht und Herrschaft von Menschen über r Menschen.Ok,das dieser Zustand erstrebenswert ist,dagegen läßt sich h nicht das geringste schreiben. Insofern gesehen, sind wir auf dieses Endziel gesehen wohl alle Anarchisten.Doch ich erwähnte schon,daß der r Anarchismus eine Theorie ist,und zwischen Theorie und Praxis klafft t bekanntlich immer die Realität,und der müßen wir uns hier jetzt zwangsläufig zuwenden.In der heutigen Welt gibt es 2 verschiedene Staatsordnungen. Einmal den Kapitalismus und einmal den Sozialfaschismus. Verschiedene Autoritäten üben Macht aus(Regierung, Militär, Medien, Konzerne,Gewerkschaften,Massenorganisationen),über die MassenlWirtschaftskrisen,Kriegsgefahr und das Nord-Süd Gefälle sind die Realitäten. Wie jetzt zum Zustand der Anarchie gelangen?Und damit beginnt das große Dilemma des Anarchismus,wie ein System ändern,das nur langsam dur rch Worte zu verändern ist?Die Anarchisten hatten hierbei stets 2 Möglichkeiten:Gewalilos oder mit Gewalt,und diese 2 Möglichkeit war und ist verbreitete anarchistische Praxis.Anarchisten streben zwar eine Ordnung in Freiheit,Gleichheit,Gerechtibkeit und Menschlichkeit an, aber oftmals werden Mittel wie Mord,Gewalt und Terror dabei angewendet, und da fängt es an für mich unglaubwürdig zu werden. Der gewaltlose e Weg zum Anarchismus dagegen ist für mich der glaubwürdigere, aber er ist auch bei weitem der langwierigere und damit auch wieder ein unsicherer Weg,der nicht von Erfolg gekrönt sein muß.Ich persönlich sehe Anarchismus erst als eine geistige innere Revolution deren Folge die äußere Revolution ist Und hier liegt, so finde ich, der Große Fehler am Gedankenmodell des Anarchismus, die Anarchisten sehen den Weg zu einer neuen Gesellschaft als kurzweilige Angelegenheit an, und der Aufbau einer neuen Gesellschaftsprdnung ist vielschichtig und ungeheuer kompliziert und läßt sich nicht vereinfachen. Und obwohl, und das möchte ich doch nicht verschweigen,es eine Menge Literatur zum Thema Anarchismus gibt und dort diverse Theorien entworfen und verworfen werden, halte ich diese Anarchiehysterie doch noch für zu utop-isch und halt auch realitätsfern. Denn was können wir konkret jetzt tun, um den Zustand der Anarchie zu erlangen, wir können uns zur Zeit doch lediglich darauf beschränken, unser und das Bewußtsein anderer zu schärfen, mehr ist im Moment realistisch gesehen doch gar nicht drinne und das Ergebnis ist doch auf einen relativ kleinen Personenkreis beschränkt, zumal dieser Personenkreis nicht gerade an den Schaltbebeln der Macht sitzt.Nun, man könnte entgegnen, auch Christus hat mi t 12 Kumpels angefangen und es schließlich doch geschafft.Ich kann dazu nur entgegnen,das das Christentum auch Jahrhunderte brauchte,bi s es sich durchgesetzt hatte, und ob wir so lange Zeit haben und ob die äußeren Umständen dann auch noch gegeben sein werden,das wage ic. h zu bezweifeln. Zudem hege ich die Befürchtung, das sich nach einer großen gewaltlosen oder gewalttätigen Revolution sich doch nichts ändert und alles beim alten bleibt, bloß das halt die Diktatoren ausgewechselt werden. Drum lehne ich den Anarchismus zwar nicht ab, aber ich befürworte ihn auch nicht, sondern ich halte ihn lediglich auf die heutige Situation bezogen für unrealistisch und deshalb nicht durchführbar. Denn eine bestimmte Reife müßen die Menschen erreichen, um überhaupt erstmal das Gedankenmodell des Anarchismus zu begreifen und diese Reife ist bei den meisten Menschen au≠Grund innerer und äußerer Umstände noch nicht gegeben Kurz, die Menschheit ist noch nicht reif für den Anarchismus..... Epilog: Der Anarchismus ist zu kompakt,um ihn hier gänzlich abzuhand-eln.Noch etwas,durch dumme Sprüche kommt der Anarchismus ganz bestirt mmt nicht(Marke:Anarchie ist machbar,Herr Nachbar),ihr versteht...!!

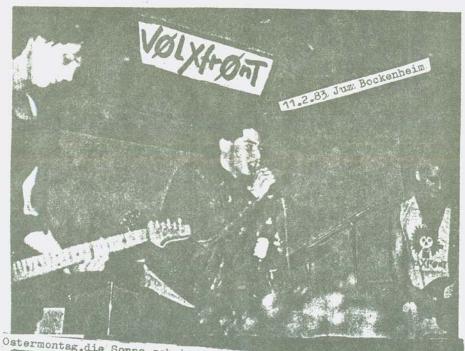

Ostermontag, die Sonne scheint und ich mach die erste Seite fürsådSW

Es wurde dann auch langsam Zeit zum Zug zu gehen und das taten wir dann auch(!!)Am B. ahnhof kam mein Sadismus/Schadenfreude wieder voll auf siene Kosten,als Erol am Automat 70 pfennig mehr bezahlen musste als wir anderen...Im Zug selbst war es dann auch lustig,als ein Schwarzfahrer erwischt wurde,er aber durch geschicktes Reden die kochende Volksseele auf seine Seite bringen konnte,so dasß sich der Schaffner einige Beschimpfungen gefallen lassen musste..

In Frankfurt angekommen machten wir uns gleich zum JUZ auf wo man alte und neue Bekannte traf(wer noch andere Ausgaben des AdSW kennt, wird schon gemerkt haben daß ich diesen Satz in fast jedem Konzert bericht verwende) Unbekannte natürlich auch (diesen Satz wiederum habe ich mir extra neu ausgedacht)Da ich Kellerhals (noch von früher kannte, kamen wir umsonst herein und vertrieben uns irgendwie die Zeit, wie kann ich leider nicht mehr sagen, bis VolXfrOnt auf die kleine Bühne kamen. Volxfront sind: Chr. Kellerhals (git) Emil (ges) Schädi(git)Markus6b)Daniel(dr).Sie fingen an!(ach nee)Der Sound war zwar nicht sehr gut, aber es war das was unter den Bedingungen (Anlage)drin war.Gesang war wenig zu verstehen.Da ich die Lieder damals noch nicht kannte, musste ich mir halt meinen eigene n Reim drauf macheen.ich kann mich nur noch an 'Chauvi' und 'Blut und Ehre' erinnern, aber da sie anscheinend jedes mal die selben Songs spielen waren wohl auch die Publikumslieblinge Sauflied und Eintracht Frankf. Lied (??o Me)dabei.

Während die anderen 4 total stillstanden(mussten sie auch, sonst wären sie eich gegenseitig indie Quere gekommen) zog der besoffene Emil eine voll lächerliche Show am Mikroständer ab wie einst Bechonie. Es war aber halt dann doch nicht so lässig, wenn ihm der Stecker rausging und einer aus dem Publikum ihn ihm Das ist Deutschlwieden in die Hand drückte oder wenn der ständer total verbogen wurde... Die meisten Stücke wurden zweimal gespielt

Es gab aber über haupt kaumm Pogo obwohl die Band mit allen Mitteln(Musik und Beschimpfungen dazu aufforderte)HäHä

könzert gut gefallen, weil die musik nicht nur aus den üblichen standard Gitarrenriffs besteht, sondern auch gute Einfälle zeigte und weil sie anscheinend NOCH arroganter? sind als wir beiden. Die Gruppe selbst durfte wohl auch zufrieden sein, da sie 125 Mak einnahmen und ihnen der Gig tausende von Fans besherte, die nun den Namen Volxfront auf ihren Lederjacken in die MANNEGANZE weite Welt hinaustragen

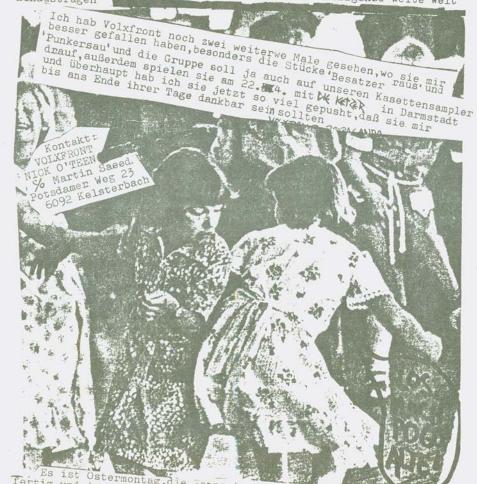

fertig und in ner helben Stunde gibts Kommisar Schimanski...

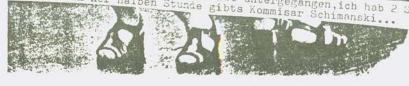

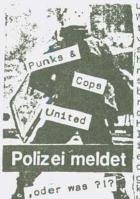

Die Polizei, Erfullungsgenille der Machtigen :!:!:| Wenn man so gewöhnlich auf das Thema Polizei korr t,so herrscht da so'ne Art'Scheißbullen-Tendenz vor, so nach der Machart ACAB(All Cops are bastard s).Die,ähem,sogenannten Linken Kreise bemühen sic h,dme Polizei zu verunglimpfen und sie als prügel nde Horde dazustellen Mann brauch sich ja nur ral so ein linkes Presseprodukt anzugucken und man er blickt zb. Zeichnungen in welchen die Cops als Ne rvenbündel ohne Verstand dargestellt werden. Über die Einäugigkeit solcher Publikationen wollen wir hier nicht spechen. Tatsache ist jedoch, das solche linken Sachen immer eine echt merkwürdige Einseit igkeit haben.Polizisten sind doch auch nur Mensch en, und Schweine gibt es überall(auch bei uns).7udem ist der Job als Polizist immer auch mit einer großen psychischen und physischen(seelischen und körperlichen)Beanspruchung verbunden.Ganz klar,da können einem schon mal die Drähte durchbrennen,wa s aber noch kein Freibrief zur Gewaltanwendung is

t.Was veränderst du dadurch, wenn du einem Cop was aufs Maul haust, ge r nix, den Hauptnutzen daraus zieht doch das jeweilige System, das nun einen guten Grund hat, härter Durchgreifen zu können, und damit schnei det mar sich doch selber ins eigene Fleisch. Und überhaupt, was kann so ein armer Vertreter und Beschützer des Systems dafür, wenn es irge ndwo irgendwelche Schwierigkeiten gibt, er ruß sie ausbaden und die Cops sind doch letzendlich auch nur arme Schweine die ausgenutzt wer den und Hunde des (Strassen') Krieges sind. Kanonenfutter für eine Fron t, sie haben sich mit mit Roten Nazis auseinanderzusetzen und werden mißbraucht. Sie sind ein ausgenutzter Staat im Staate. Sie sind auch nur Cpfer eines korrupten Sytems, sie sind Sklaven einiger weniger und sie haben die Aufgabe jeden vernünftigen der irrationalen Widerst and zu brechen. Also sagt den Cops, das ihr sie mögt und keinen Streit mit ihnen wollt, den Punks und Cops sind gar nicht so verschieden. !

Verwunderlich wäre es nicht, wenn am 50. Laßt Rudolf Hess frei oder laßt ihn drinn lahrestag von Hitlers Machtergreifung die Behauptung aufgestellt worden wäre: Nun hätten die Deutschen aber lange genug ihre Versichen bewaltigt; nun endlich müsse damit. If Hess war doch so ein bloody Nazischwei Schluß sein. Der Beifall wäre wahrscheinlich genn, die verkaufte Auflage wohl groß.

Laßt Rudolf Hess frei oder laßt ihn drinn e, was also?!?!Huch,ist das A.d.S.W.'zine e, was also?!?!Huch,ist das A.d.S.W.'zine laßten die Deutschen aber lange gewechselt,oder was .Rudolf en sein. Der Beifall wäre wahrscheinlich genn, die verkaufte Auflage wohl groß. gut, das sie den damals bei den Nürnberger Kriegsverbrecherprozessen zu lebenslänglich verknackt haben.Der sitz t ja heute noch in Spandau,ist ja der letzte Gefangene,geschieht dem Nazibastard recht.Halt,so einfach ist es ja doch nicht.Rudolf Heß is t nämlich 1941 mit'n Fallschirm über Schottland abgesprungen und er wollte den Krieg beenden,und er bot den Engländern einen Waffenstill stand an,er wurde jedoch bis zum Kriegsende als Kriegsgefangener inh aftiert und in Nürnberg zu einer lebenslänglichen Gefängnisstrafe ve rurteilt.Ok,das ist doch eine gute,humanitäre Sache,warum soll nun R udolf noch weiter sitzen.Es gibt allerdings auch noch eine 2.Version Uns Adolf hatte Rudolf Hess den Auftrag gegeten, die Engländer zu ein em separaten Friedensschluß zu bewegen, so daß sich Deutschland ganz auf Rußland konzentrieren kommte.Sei's drum,Rudolf Hess sitzt jetzt seit 37 Jahren im Knast,also eine ganz schöne Zeit,Leute,die meiner Meinung nach mehr auf dem Kerbholz hatten,sind inzwischen entlassen worden, zb. Albert Speer. Zumal Rudolf Hess wegen seines Alters auch keine großen Kapriolen mehr schlagen kann auch würde man dadurch zahlreichen rechten Elementen den Wind aus den Segeln nehmen,die zur Zeit so an den Aufbau einer Rudolf Hess Märtyrerlegende arbeiten, und die alles gebrauchen können,bloß keine Entlassung von Rudolf Hess.Zu dem verschlingt die Aufrechterhaltung des Kriegsverbrechergefängniss es in Perlin-Spandau auch nicht unerhebliche Geldmittel, und Rudolf Hess ist der letzte Häftling.Auf den huraritären Aspekt darf ich hie rauf auch noch verweisen.Die Westallierten sind ja auch dafür,nur di e Russen sind dagegen,aber man muß hier auch die Russen verstehen,di e hier keinen Gesichtsverlust riskieren wollen, und außerdem haben di Russen im 2.Weltkrieg ja auch die meister Manschen verloren und sowas s vergißt man nicht so schnell, und außerder wollen die Russen wohl a uch eir Signal der Entschlossenheit setzen,also so wie es aussieht,w Rudolf wohl auch noch weiter bis zum jüngsten Tag sitzen.Viel Spaß!!

So, boys and girls, this was the end of todays English lesson Your homework for tommorow is: Read the following texts carefully, translate them into German and THINK ABOUT IT!!!!!!!

Create a youth culture with the help of the media, classify it p put it in a box.Destroy all it's meaning to create another fashion take away its feeling, take away its action.Classify our ideas that's how you make your make your more young ideas destroyed by capitalist economy. Tou create mods and rockers and you put them to war when they don't even know what they're fighting for. You believe your way is right and you're prepared to fight, can't you see that's what they want you to, shave your head and they'll classify you. So don't take part in the next fashion, say what you feel and take some action!!

YOUTH CULTURE, SIX MINUTE WAR 1980

IT's written in their rules to put missiles before hospitals

NURSES, SIX MINUTE WAR 1980

Another fine timing for a step into line for budding young stars whowjust found the time/An old tune and shit words, as long as they rhyme/Well just watch those boys'cos they can't fail this time/Well I've heard all the screams of another harmy army/But who sits in hotels with champagne and salami/It only Teavesyou to be The one who's barmy/lou're being lead on to make a superstars fortune/Yeah, we live in dead cities and the streets are grey/But I don't need Top of the Pops to make me think that way/I can see this rebellion on my TV screen/But no sign of a future for you or me/A slight reflection of the past/But that didn't last/'60s the people that mattered weren't roled in the cast/They are lining up another lot, all idols who'll/Be nailing down the coffin on me and you/You tell me about the con barmy army/Well excuse me if I laugh but I think it's rather funny/That when the businessman farts the punters go running/It's just another pile of smit can't you see what's coming?/The businessmen whisper from backroom thrones/Their long Grasping tentacles are hungry and strong/Top chart hits and future, we can't go wrong/But it's only their wallet s that get fat on our songs/Does it really matter about the businessman's side:/I don't give a fuck if they're dead or alive/ Top chart hits and future they'll do that for you/But just ask thi s question is it false or is it true?

### EXPLOITATION, CONFLICT 1982

From day one they say"Listen to me"/You are born with eyes but the y're not to see/Keep looking straight ahead and don't let them stray/Don'T question anything,don't think or debate/.....

We sing our own songs, we choose our own ways/You try to ignore us but we'll never go away/Looking down on us from Your privilege and greed/Talking all you can and making others bleed/Lestroying all you touch, now your answers are through/I'm sure we can to better Withan you/The left-wing manifesto, the right-wing sham/Tell us we can't, but I know we can/They tell us we can't, but Itell you we can/Stuff your lies I know we can/WE CAN

THE GUILD AND THE GLOVE, CONFLICT

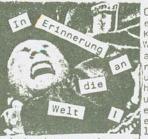

Ober die Unvermeidlichkeit des Dritten Weltkrieges oder die Lehren aus dem Peloponnesischen Krieg(und was hat das mit Neuer Musik zu tun? ) Wie was,um was geht es hier überhaupt? Zum Them a: Geschichteist ein Ablauf von bestimmten, zwar nie gleich wiederkehrenden, Gesetzmäßigkeiten. Zuerst also eine kleine Vorgeschichte: Der Griechische Bürgerkrieg zwischen der Seemacht Athen und der Landmacht Sparta endete mit einer Nied erlage der Athener (Aha, darauf will der Schreiber hinaus, BuNkRoCK in der Antike, vielleicht will er uns jetzt ja die Sex sophorkLeS vorstelle

ll er uns jetzt ja die Sex sophoKLeS vorstelle n). !Athen war besiegt worden, weil es seine Seeherrschaft nicht behaupten konnte, weil es seine Kräfte an Land zersplitterte und weil Sp arta selbst auf See gegangen war. Sparta hatte den Athenern ihre ent scheidene Waffe dadurch aus der Hand geschlagen, weil Sparta sich de selben Waffe bediente.Der Erfolg stellte sich schon dadurch ein,d aß Sparta Athens Seemachtsmonopol gebrochen hatte. Ende. In der Furch t Großbritanniens vor der deutschen Flottenrüstung in der Zeit vor dem ersten Weltkrieg steckte eine Fülle von Erinnerungen an eben di e Lehren des Peloponnesischen Krieges. Auch die Seerüstung der Sowje tunion muß bei der Seemacht USA ähnlichen Argwohn erwecken, und in d er Situation befinden wir uns heute.Die US-Amerikaner fürchten um i hre Seeherrschaft und fühlen sich durch die besonderen Anstrengunge n der eigentlichen Landmacht Sowjetunion zur See bedroht.Die Yankee s sehen ihre Vormachtsstellung auf See bedroht, zumal sie immer noch den Anspruch haben, als No.1 in der Welt zu gelten und das insbesond. ere auf See.Es ist daher nur verständlich,daß die Amis es niemals z ulassen können und werden, daß die Landmacht UdSSR sie auf See überflügelt,weil sie dann fürchten(zu Recht !)militärisch bei einem Konflikt zu unterliegen.Also kann es sich die Seemacht USA,von der Lan dmacht UdSSR,gar nicht erlauben,überholt zu werden.Jetzt ist es aber so,daß die Sowjetunion rüstet und rüstet,die Amerikaner tun dies natürlich auch,jedoch sind die Kapazitäten der Sowjetunion wesentli ch umfangreicher als die der USA(obwohl die Us-Amerikaner immer noch die besseren Waffensysteme haben) und so holt die Sowjetunion Schr itt für Schritt unaufhaltsam auf und die Amis werden langsam immer mißtrauischer und auch gereizter,und es wird jedem Einleuchten,da? diese Situation früher oder später zum Konflikt führen muß,und ein Konflikt(=Krieg)läßt sich im atomaren Zeitalter auf keinen Fall begrenzen.Das Damoklesschwert(is'n Schwert,das an einem seidenen Fade n über einer Person hängt)schwebt über der Menschheit.Wann wird es fallen ??? Pause.Doch hier jetzt in Weltuntergangsstimmung zu verfal len und auf die Bombe warten,ist auch nicht so mein Fall.Es reicht doch nicht an der Oberfläche zu kratzen(damit meine ich einen Aufrü stungsstopp oder eine 'Abrüstung'), das nukleare Potential ist schon viel zu groß (die Situation ist ungefähr; wenn man einem Soldaten die Fistole wegnimmt,er aber das Maschinengewehr behält).Die Wurzel all en Übel's sitzt tiefer, nämlich die Existenz von 2 grundverschiedene n Systemen, muß zwangsläufig zum Konflikt führen. Ich bin Realist, und ich sehe, das man die beiden Systeme nicht von heute auf Morgen auslöschen kann, aber verdammt nochmal, beide Systeme müßen verändert werden und zwar schnellstens, sonst bringen uns diese Systeme um. Doch was kann ein einzelner schon groß tun wenn er nicht über zum Beispi el entsprechende Medien verfügt, sicher, wir erreichen mit unserem Fa nzine ein paar Hundert Leute,aber wenn ich es mir recht überlege im merhin besser als nichts(???) Was bleibt, ist ein Gefühl aus Hilflosi gkeit Ratlosigkeit und Ohnmacht gegenüber den sogenannten anonymen Mächten und man lebt vorerst nochmal weiter und man wartet ab, was als nächstes kommt, und man hört weiterhin düstere depressive Musik und Funmusik a la Tote Hosen und intressiert sich für das nächste Konzert und für die nächsten Fanzines.Ist also doch nix groß mit de r alles umfassenden Weltveränderung,was.Und jetzt auf die Vernunft der Politiker zu setzen, wäre Wahnsinn, denn Folitik ist ganz einfach unvernünftig,das beweißt die Situation.Wir sind also doch eine Gen ration, die dazu verdammt ist, den Atomtot zu sterben, oder!!!Tja, mit dem Verstand und der Vernunft ist man ja noch auf einen grünen Zweig gekommen.So,Freunde,auf dann in der Hölle...

Mainz bleibt Mainz wie es singt und lacht, München auch..... Ein Festival in Mainz (Bericht geschrieben in der Badewanne...!)

EKA vom Pehlschlag hatte mich angerufenund mir ein paar Tage vorh er von dieser Sache erzählt.Die übliche Vorgeschichte erspare ich euch aber diesmal,es gab nämlich nichts besonderes zu vermelden,außer daß ich am Bahnhof in Darmstadt eine Currywurst gegessen hab(es sind die Kleinigkeiten,die zählen im Leben!) Dank einem Mädchen haben Erol und ich die Halle gleich gefunden 9DM Eintritt !tä tä,tä tä,tä täh (mainz ist die Stadt des Karne vals;die Leute dort heben wirklich einen ausgeprägten Sinn für Humor)na ja,erstmal 5 Minuten unverdächtig an der Kasse rum nndnn gestanden und aann einfach durchgegangen ohne zu bezahlen.Wenn die den ganzen Abend so auf Zack waren,können sie ja nich viel gekd(Geld)eingenommen haben...

Als wir reinkamen, war gerade eine Band am machen, die sich als psychedelisch bezeichnete und auch noch englisch sangen (Thanks, th is is our last song...oh wie gut ich sowas leiden kann) Es war wohl eine lokale Band, ich glaube es war einer von SOK-Prod. dabei Danach kam so eine Art Pogoband, die auch englisch sang und für die ich nicht mal die Energie aufbrachte, sie nach ihrem Namen zu

fragen.

Als nächstes DURST aus München. Es gab zum ersten mal Stimmung, weil wohl gut die hälfte des Publikums aus gekauften Münchnern bestand Man kann Durst getrost als schlechteste Band dses Abenis bezeichnen. Der Sänger war mir extrem unsymphatisch, sein einzig positiver Moment war, als er seine Jeans runterließ und man an den Umrissen erkennen konnte,daß sein Schwanz noch kleiner war al s meiner....Danach kam die bekannteste Band des Abends: ZSD. 3 gutaussehende junge Männer, die ohne Weiteres an der Bravo-Wahl zum Punk des Monats teilnehmen könnten, aber der Schlagzeuger.... eine selten derte Ted(?)Gestalt gegen den selbst die Meteors wie nette Jungeh von nebenan wirken würden. Aber wir wollen uns ja hie r nicht auf äußerlichkeiten einlassen, nicht wahr? Der Sound wurde besser, weil ihre Anlage mehr taugte als die vorherige und auch das ganze Auftreten/Gehabe wirkte routinierter.Der Gitarrist hatt <sup>e</sup>GBH auf seiner Jacke stehen und daran erinnerte mich ihre Musik dann auch. Trotzdem hat sie mir gut gefallen. Ich kenne ihre LP nich, aber es sollen stellenweise recht peinliche Texte dabei sein...Jetzt kamen Rote Front aus M(hat der Name nun mit Kommies was zu tun oder mit dem FC Bayern? Welches ist das größere übel?) Machen wir es kurz:Discharge für Arme. Mehr fällt mir jetzt such nicht mehr ein. Lustfinger aus München (jaaaa ich weiß) als 6.Band hatten auch lustig-derbe Gestalten in ihren Reihen vorzuweisen und fingen mit Exctional blackmail von den Subs an, was nicht gerade gute @efühle bei mir auslöste.Aber danach zeigte sich,des sie doch gute eigene Stücke hatten und für mich waren sie die Bestenn an diesem Abend. Melodien und eingängige RCfrains. Am meiot en Stimmung gab es bei Warhead(schon wieder die)das sie später ch mal als Zugate spielten. Der pobel jolte. Als naxtes die auch schon bekannten 3chrott(woher wohl?) von denen ich nich viel mit e kriegt habe, weil ich "backstage" (ha ha) war, wo Oskar und Emil sich gerade mit Wix, dem ZSD-Gitarrero unterhielten. Auf mich wirkte dieser Mensch sehr lustig, auch wenn es nicht beabsichtigt war. Draußen spielten Schrott derweil ihr fernsehbewährtes Zwangsjacke Ich kam rechtzeitig wieder zum letzten Stück:garageland,ein eonte r Mitsingklassiker.Schrott waren auch gut.Es machte zwar noch ein Gruppe Anstalten zu spielen(ich glaube es wareh Auschwitz-Liga, doch wir(3 Ketzer, 2 volxfront Killerpralinen)gingen zur Bahn... Die übliche Nachgeschichtte erspar ich euch auch.Wir haben neute den 27.3, es ist jetzt; 1UHR34 Gute Nacht

### NO MORE LAYOUT ANYMORE!

do uns cor kurrem die Oderferien heglickten Keschloß ich nach Gesen Kirchen zu fahren. Joh hatte other achon flet eingerlant zutionn pen other das wetter wollde night so recht so nurlete ich schnell zu nächsten Strassenberhn und flihr in die Stadt dert wichte ich schnell dos höchste Reiseburg auf Dert helam ich für ganze 45.77 eine tahikarte nach gelsenkitchen geriedlicht und zufrieden begab ich mich dann rum Hbf we ich aufden zug wortete der mich eicher und ohne gefahr ans Igewünschte Noich aner 4 stillndiger ( 2) Rugfahit (gahin) Lam ich dann in Ge an. Jann Lam mir noch zu Chien das in Ge ein Tissball statt findet Juallest entfante ich mich eistmal vom Hbf, deich kein lust So ein Tour besoffenen Heinis Indie Alme Au laufen, so ent fernte ichmich eistmal vom Hbf. [DKSE SEITE IST von STREKSEL]
Alleine zog ich dann durch Gossen con Ge cielgibts dort nicht zu sehen nut überall die Zechen und was nach da zugenrit Unter wegs trofich noch tig-kids (tig-timethen gladbach) man unterhielt sich überwind und wetter (ogottogott). Um & co Abend trafer wit uns mit dem Hansi vom Rijakstand Elierst mal Hanken Wit gemill. ein Biet, durp. Er zeigte mit noch später nech spein poor Sodnen Besonderes War dort eigentlich nichtställes üde Hier und da lernte ich ein paar deutekenner mit mitteilte dis sich wit aufgelöst hott, Rum Schluß mödstedie Stene in Ge snick! cohen dort ist united ist givar ein bischen seltsam aber trotzdem, sie sind uns allen ein großen Schrift waars Nehmt euch malein Respiel, oder the fabit selber mal hin

Ochosch and Elenhoet

Für immer wird der heroische, wie schauts aus mit der Neuen Musikscene in deuonferreiche Kampf und Sieg der tschen Landen und Gauen(während ich im HintergrSönne des Roten Oktober gegen und gerade die Eater-Lp höre, yeah)!!!!!!!!!!!!

den Fachlsmus, der auch unse Hm, Sounds ist tot (hähä), auch wenn jeder Sounds rem Volk den Weg hin zur Freihaßte, gelesen ham wir sie aber auch immer Leider Immis öffere unversessen Bat, haben die Schreiberlinge de überlicht. Wie schauts aus mit der Neuen Musikscene in deuhelt, Demokratle und zum Sozialiamus öffnete, unvergessen bleiben. Unter der Führung der
Sozialistischen Einheltsparte!
Deutschlands, lest verbunden mit
dem Lande Leilns, haben wir aut
dem Lande Leilns, haben wir aut
dem Boden diese Chance
senutzt, um die historische Misslon der deutschen Arbeiterklasse
in der Deutschen Demokratischen iv neu, schöne Fotos, aber sonst ?Lautt, eigentlich
Republik zu erfüllen [?????????]
ein professionell aufgemachtes Fanzine mit sehr

hoher Auflage,erscheint vierteljährlich,gefällt mir von den dreien no ch am besten.Aber zumindest Scritti und Spex(bei Lautt weiß ich das nicht so genau)gehen mittlerweile den schleimigen Weg zwischen Scene und Kommerz(fanx für diese Tatsache an Martin Orgienpost)und sind somit Scheiße. Überhaupt sollten die Leute lieber mehr zines lesen, na ja aber Mitläufer und Neunmalkluge brauchen eben ihre Geistesbrausen von den jeweiligen Schreibern. Drum laß ich diese Konsumzeitschriften jetz auch links liegen (mit tut es schon wieder leid, das ich sie überhaupt erwähnt habe), zumal mit der Fülle der dagebotenen Informationen eh ke in kleines, dreckiges fanzine konkurrieren kann (und wohl auch nicht wi 11). Es wundert bloß, das es immer noch jede Menge Fanzines gibt, die die Stellung gegen solche Medienungetüme halten,und noch nicht resign iert angesichts ihrer Winzigkeit ihren Kram in die Ecke geschmissen haben Womit wir schon längst beim Thema Fanzines sind ich kann nicht abschätzen wieviele es zur Zeit gibt,aber es sind eine ganze Menge,un das ist gut so.Kommen wir zur Musik,und da wird es haarig,es ist unmöglich geworden,durch den Sumpf des deutschen unabhängigen Undergrou nds noch durchzublicken,zu zahlreich sind die Gruppen,die Stilrichtun gen und die Veröffentlichungen.Ganz klar,das einem da auch gute Sache durch die Lappen gehen,was schade ist aber unvermeidlich Neue Stilri-chtungen werden jetzt glaub ich zuhauf erschaffen,jede Gruppe versuch doch was besonderes zu bringen,wogegen aber nichts zu sagen ist.Natür lich gibt es auch ungezählte, unbekannte Garage-Bands, die immer noch Hardcore spielen(zum Glück!)und die auch ihre eigenen Sachen machen. Aber irgendwie ist doch ein Bruch in der ganzen Sache festzustellen, von einer einheitlichen Szene kann man heute doch gar nicht mehr sprechen,alles ist weit auseinandergetrieben und eine gewisse musikalisc e(und nocht nur musikalische)Intoleranz hat sich breitgemacht.In der einen Ecke(so will ich es mal nennen)die immer noch starke Hardcore-Fraktion, in der anderen Ecke die Avantgardisten, Dadaisten (was ist das überhaupt ?)und in einer weiteren Ecke die die sich weiterentwickelt haben(wogegen nix zu schreiben ist) und die An ahl der Ecken ließe sic noch fortsetzen und dazwischen, praktisch im Raum schwebend ein illustres Völkchen von Individualisten, die sich nicht einordnen lassen wol len und die man auch schlecht einordnen kann.Worauf ich hinauswill,is das man heute gar nicht von einer unabhängigen deutschen Musikscene als ganzes mehr sprechen kann, sondern nur von, wenn ihr so wollt, besti mten Cliquen, die doch alle irgendwie eine Richtung der Neuen Musik repräsentieren. Das bedingt immerhin die vielgerühmte musikalische Vie falt, für jeden Geschmack findet sich da was, und sei er noch so stumpf oder extravagant. Hm, bloß wer auf deutschen Schlager a la Chris Robert steht, für den wird wohl kaum was dabei sein(aber welcher frenetische Chris Roberts Fan liest schon das A.d.S.W.). Es ist natürlich nur als positiv anzusehen, das viele unabhängige Gruppen selber Platten machen

und sie auch selbst verdealen,den erstens idt es halt das Erlebnis de

die erfahrenste und gestählteste Kolonne der kommunistischen Arbeiterbewegung

Individualismus, und zum anderen wird dadurch auch die Flattenindustri geschädigt, nämlich das Käufer'abgezapft werden'.Geil, wns(77; alter)!!!

Fa entspricht der geschichtl. Hier noch was, was an die Addresse aller Aggress-Es entspricht der geschichtli-chen Wahrhelt: In den vergange-nen 64 Jahren haben die Kommu-läßt ARP seit neuesten seine Scheiben vom Bootsnen 84 Jahren haben die Kommunistische Parteil der Sowjetunion vertrieb verdealen, jetzt verdient also die Indus und das heroische Sowjetunion vertrieb verdealen, jetzt verdient also die Indus und die größten Deigrüngen und die größten Dofer für die Sache des gesellschaftlichen Fortschritts in der Welt erbracht. Die Kommunische Parteil der Sowjetunion erwische Parteil der Sowjetunion erwische Parteil der Sowjetunion erwises sich in all diesen Jahren als die erfahrenste und gestählteste ngen.Sollte das hier einer von den Bands leseg dem kann ich nur empfehlen,Jungs(und Mädels),s sucht euch lieber ein neues Label......

SCKOCKIEREND, ABER WAHR-DIE ABRECHNUNG-ENTLARVUNG-DEMYSTIFICATION-Die skandalöse Wahrheit über die neuen Helden der deutschen Untergrundmusik-Die Toten Hosen.A.d.S.W. deckt Mißstände auf und dabei kennen wir ja bekanntlich keine Gnade.Habi ihr auch alle Die Toten Hosen im Fernsehen gesehen, und habt ihr euch gleich darauf Die Tot en Hosen Ep"Bommerlunder" mit Flachmann geholt. Abgesehen davon, daß ich Leute nicht leiden kann, die Suchtmittel wie den Alkohol verherrlichen, machen sich die Toten Hosen mit ihrem Fernsehauftritt überhaupt unglaubwürdig,ich halte nämlich nichts,aber auch überhaupt nichts, von sich prostituierenden TV-Punks und Gruppen. Unglaubwürdig ist es, wenn diese Kreaturen groß von Unabhängigkeit reden, gegen Kommerz und so,und sich dann im Fernsehen vermarkten lassen.Dabei merkten die Leute gar nicht, mit welchen 08/15 Standardfragen sie die alte Schlamme von Moderatorin(ich weiß, ich verteile heute auch nur die schönsten Komplimente)sie behelligte aber diese harten Kreaturen schienen gar nicht zu sehen,wie sie entwürdigt wurden,sie antworteten brav im Fernsehen, und freüten sich bestimmt auf die Se ndung(Vati, gieck mol, icke bin im TV). Diese Zurschaustellung ist do ch echt widerlich und ekelhaft. Intressant war auch zu beobachten, das ein jeder sich bemühte,der Held der Coolheit zu sein,und man sich ganz unauffällig in den Blickwinkel der Kamera rückte. Aber ma n ist ja nicht eitel.Die meisten Leute in den deutschen Gauen haben sich die Sendung doch nur wegen BAP(kotz;tschuldigung')angeschaut und es wohl recht unterhaltsam gefunden, daß da so komische, junge, deutsche Menschen mit lustigen Frisuren, die einen unterhielten, waren.Der Effekt war doch gleich null,die Toten Hosen aber werden jetzt vielleicht 10000 Platten mehr verkaufen,aber sonst ? Der Trend zur immer vermeideten, stumpfen Masse setzt sich fort. Nein, Neue Musik(die ehrlich ist)muß im Untergrund bleiben,um überleben zu kö nnen, und gehört nicht auf die Fernsehschirme der bundesdeutschen Haushalte. Doch wer Tote Hosen sagt, der meint auch gleichzeitig das Bandeigene la bel namens "Totenkopf" !Auch Totenkopf-Rec. läßt seine Scheiben vom Boots-Vertrieb vertreiben,genauso wie Aggressive-Rock Froduktionen "Unabhängigkeit "Ehrlichkeit usw.., alles ein großer Sch windel. Jugegeben, die Musik, die sie bisher gemacht haben, ist wirkli ch gut, doch wer nur die Musik sieht, der kann und sollte doch weitr r lieber Disco hören,den das ist dann genauso niveaulos.Doch sind die beiden ersten Platten der Toten Hosen merkwürdig kurz, beide Si ingles hätte man auch bequem auf eine Ep packen können.Doch offenba haten die Jungs lieber 2 Singles gemacht,weil die Jungs an 2 Sin gles weit mehr verdienen als an einer Ep.Ich höre schon den Aufsch rei der Empörung,das es hier jemand gewagt hat,eure'Götter' zu krij tisieren. Töte deine Götter. Die Toten Hosen sind echt TOTe Hosen!!! Das war es mal wieder, A.d.S.W. Nr.5 ist fast zuende (nur noch diese paar Zeilen,dann hat die Zeit der geistigen Anstrengungen und Qual en für euch mal wieder ein Ende(und auch für mich),aber nur bis zu m nächsten Mal).A.d.S.W. Nr.6 wird so um(die hoffentlich vorhandene)Sommerzeit herum erscheinen, wenn alles glatt geht, aber das weiß man ja nie so genau(aha, jetzt muß ich euch zum Schluß auch noch mi t meinen Lebensweisheiten belästigen).Was soll ich noch groß schrd iben,ist doch noch soviel Platz.Soll ich ein schönes Pfingstfest wünschen, ich weiß nicht drum lasse ich es lieber (ihr seht mal wied der welche Schwierigkeiten ich habe, diese Seite doch noch ganz zu fülle, hilft nichts, ich muß mich mal wieder mit den jämmerlichsten Plattheiten ans rettende Ufer retten, wie zb.am 18.Mai ist Ian Curtis von Joy Division bereits 3 Jahre ToT, wie die Zeit vergeht(noch eine meiner erbärmlichen dummen Lebensweisheiten), und man wird ja auch nicht jünger(nein, nicht schon wieder).Doch jetzt ernsthaft t(???),ich hoffe,ihr habt was davon gehabt,das ihr dieses zine hier zu euch genommen(neue Erkenntnisse,Denkanstöße oder vielleicht auch die Derufung jetzt mal selber was zu machen)habt. Ihr merkt schon, dieses unsinnige, ziellose Schwafeln liegt mir nicht (Ich haße Schlußworte).Zum endgültigen,unwi§derrufli-Mobt keine Angst! Ich bringe euch gute Nachricht! Heute wird in der Stadt Davids ohen Schluß kann ich euch nur versnrechen, euer Erlöser geboren - Christus, der Herri das wir uns auch weiter dafür einsetzen werden, daß das A.d.S.W. die Bibel des kleiner Ihr findet dort ein Kind, in Windeln gewickelt; es liegt in einer Futterkrippe Dos n Mannes bleibt (na ja, ein großes Schlußwor ist der Erlöser, auf den ihr gewartet habt t mußte her).